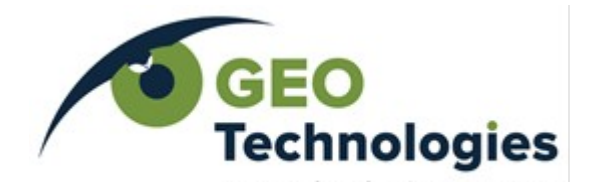

ООО «Геотехнологии» ИНН 7702390266/ КПП 770201001 Р/с 40702810009000026762 ФИЛИАЛ ЦЕНТРАЛЬНЫЙ ПАО БАНКА "ФК ОТКРЫТИЕ" Кор. сч. 30101810700000000297, БИК 044525297

141540, ул. Юбилейная, д.21, пос. Поварово, Солнечногорский район, Московская обл., тел.: +7 499 344 04 24 [info@geotechnologies.ru](mailto:info@geotechnologies-rus.com)

# $EM-4H$ **ТЕХНИЧЕСКОЕ** описание

1 2023 г.ООО «Геотехнологии»

# $EM-4H$

# Техническое описание

# Оглавление

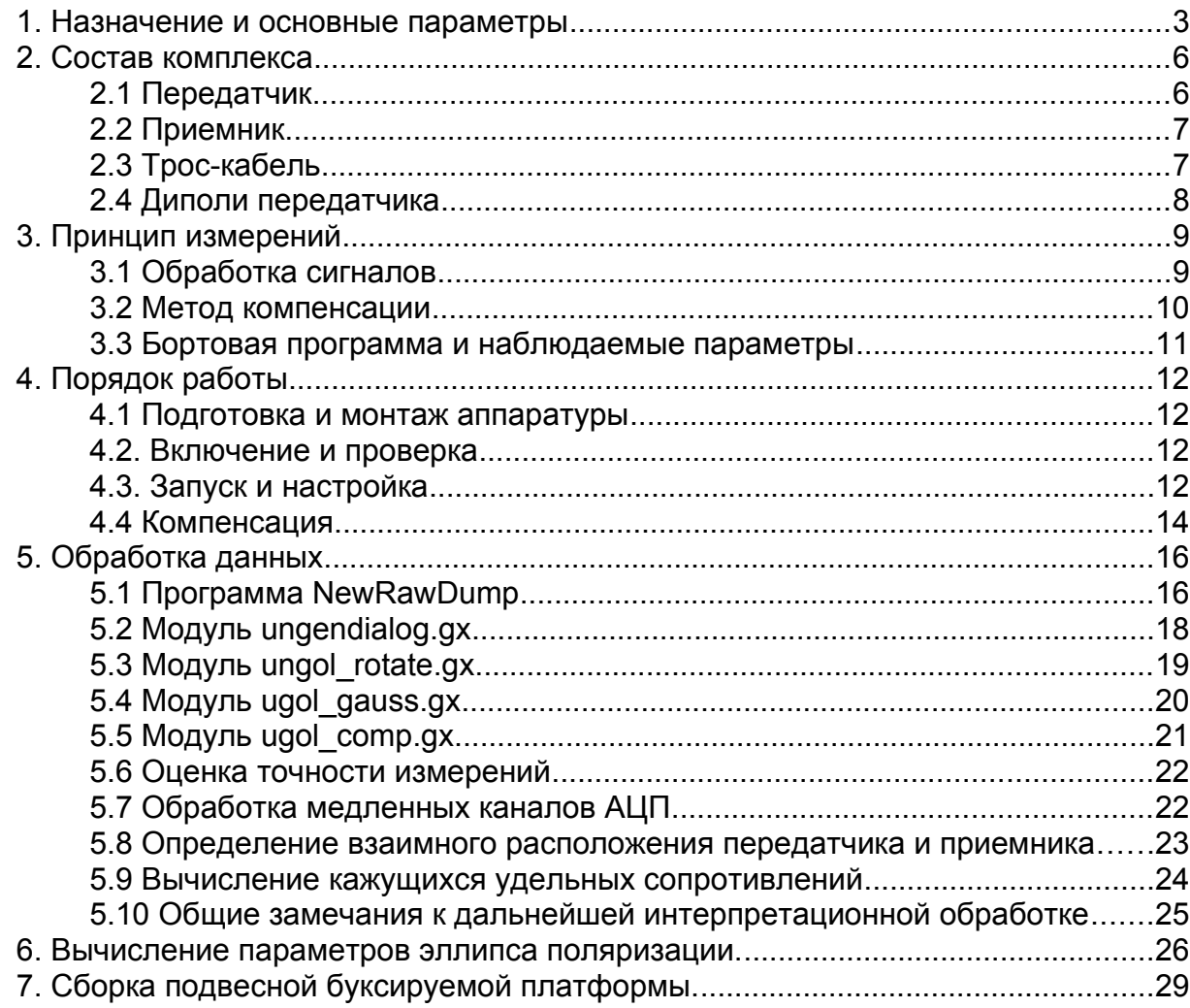

# *[1. Назначение и основные параметры](mailto:info@geotechnologies-rus.com)*

[Комплекс электрической разведки EM-4H предназначен для проведения](mailto:info@geotechnologies-rus.com) [аэросъемочных работ в целях изучения проводящих свойств пород. Система](mailto:info@geotechnologies-rus.com) [использует возбуждение на четырех частотах: 130.2, 520.8, 2083.3 и 8333.3 Гц.](mailto:info@geotechnologies-rus.com) Она реализует частотный метод индуктивной электроразведки (модификация метода дипольного индуктивного профилирования) в варианте, когда [возбуждающий диполь для каждой из частот преимущественно вертикален и](mailto:info@geotechnologies-rus.com) [может быть либо буксируемым \(вариант А\), либо жестко связанным с](mailto:info@geotechnologies-rus.com) [летательным аппаратом \(самолетом или вертолетом, вариант Б\), а приемные](mailto:info@geotechnologies-rus.com) рамки, измеряющие все три пространственные компоненты поля, смонтированы в [буксируемой гондоле. Форма возбуждающих сигналов на каждой из зондирующих](mailto:info@geotechnologies-rus.com) [частот – синусоидальная. Полная длина гибкого буксировочного троса-кабеля в](mailto:info@geotechnologies-rus.com) [обоих случаях составляет 70 метров.](mailto:info@geotechnologies-rus.com)

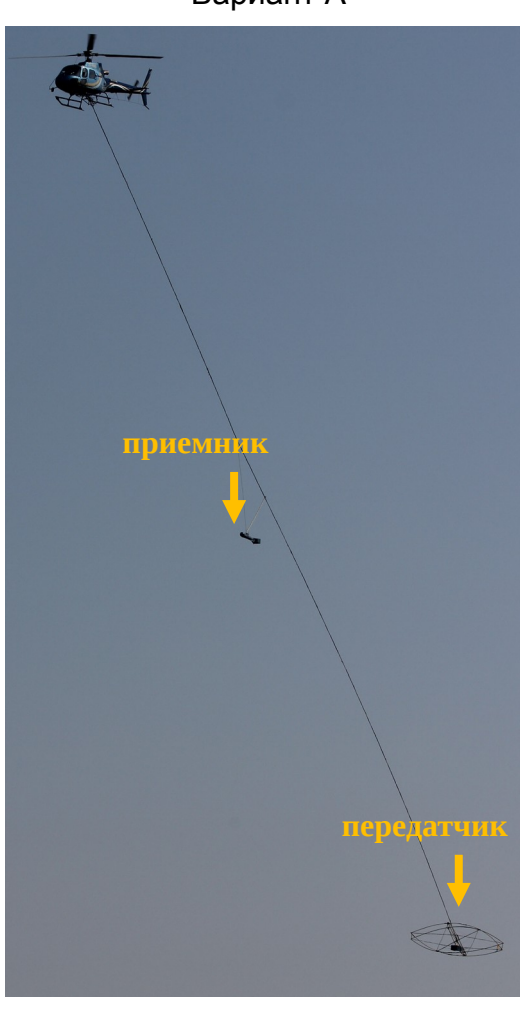

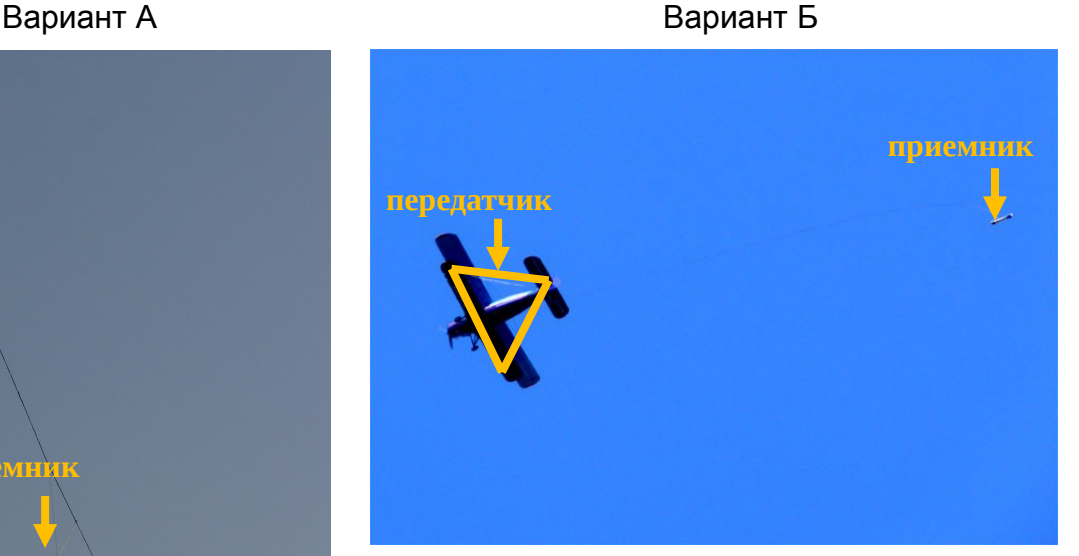

[Измеряемые системой параметры](mailto:info@geotechnologies-rus.com) [передаются для регистрации бортовой ЭВМ](mailto:info@geotechnologies-rus.com) [\(RS232 или Ethernet\). Для полноценной](mailto:info@geotechnologies-rus.com) интерпретации данных, полученных при работе комплекса, должны быть также зарегистрированы дополнительные навигационные параметры: географические координаты, определяемые приемником спутниковой навигационной системы, а также [значение высоты над рельефом,](mailto:info@geotechnologies-rus.com) регистрируемое бортовым радиовысотомером, [установленным на одной платформе с](mailto:info@geotechnologies-rus.com) [передатчиком.](mailto:info@geotechnologies-rus.com) 

Чтобы при обработке данных исключить влияние на процесс измерения проводящих свойств летательного аппарата-носителя или несущей конструкции и блока генератора, на платформе передатчика возбуждаются и измеряются параметры дополнительных компенсирующих сигналов. Возбуждение этих

сигналов осуществляется с помощью дополнительных диполей. Сигналы являются гармоническими и имеют частоты 666.7 и 833.3 Гц, их дипольные моменты, как и дипольные моменты основных зондирующих частот, жестко связаны с летательным аппаратом, однако расположены в горизонтальной плоскости. В некоторых модификациях это может быть один диполь на частоте 666.7 Гц. Все диполи должны быть разнонаправленными. Поскольку идея компенсации подразумевает совмещение центров всех возбуждаемых диполей, каждый компенсатор может образовыватся парой соленоидальных петель.

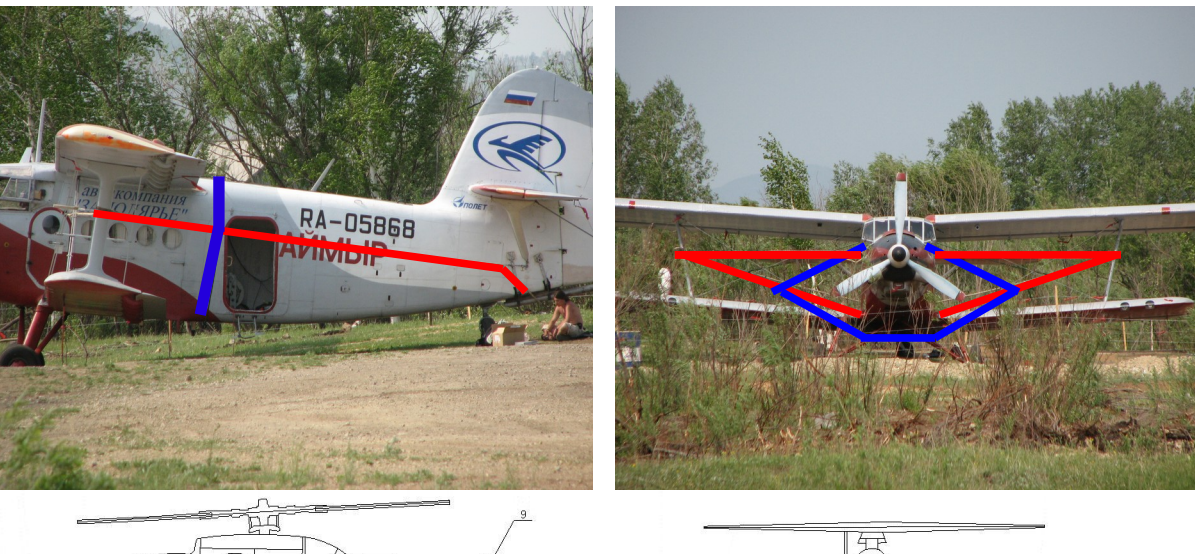

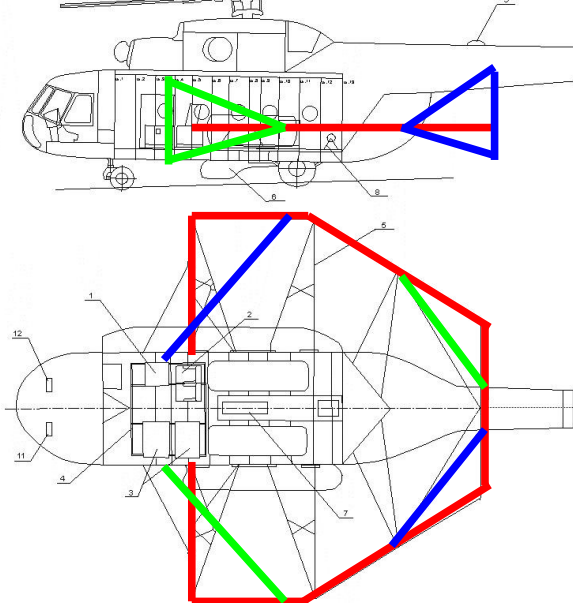

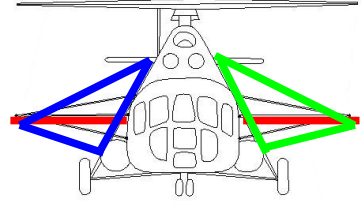

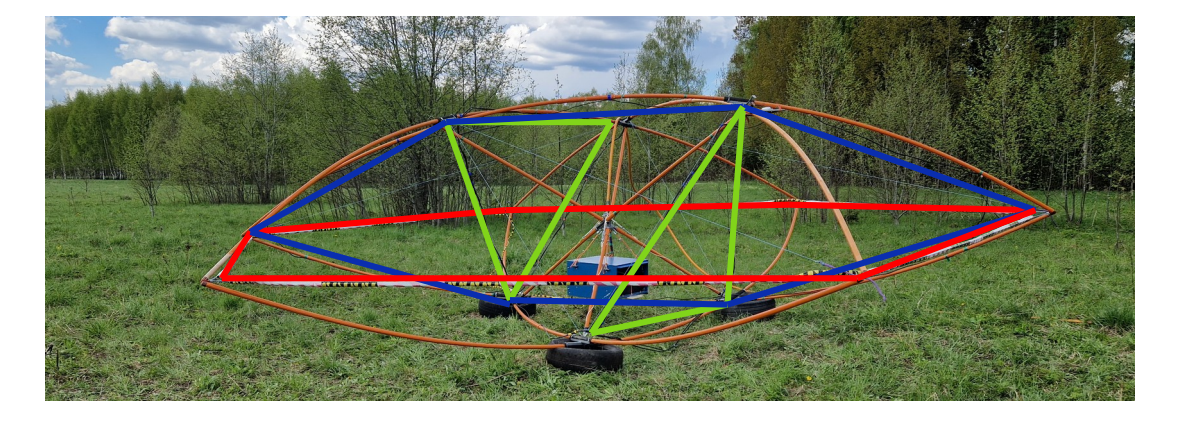

[Идея компенсации поляризации носителя основывается на том, что поле](mailto:info@geotechnologies-rus.com) [компенсирующего диполя в пространстве распространяется по тем же законам,](mailto:info@geotechnologies-rus.com) [что и паразитное поле, обусловленное наведенными в проводящих элементах](mailto:info@geotechnologies-rus.com) [конструкции токами. Амплитуды сигналов компенсирующих диполей существенно](mailto:info@geotechnologies-rus.com) [меньше, чем амплитуды по основным частотам, и при интерпретации сигнал](mailto:info@geotechnologies-rus.com) [отклика на частотах 666.7 и 833.3 Гц не используется.](mailto:info@geotechnologies-rus.com)

[Пиковые значения амплитуд сигналов возбуждения в различных вариантах](mailto:info@geotechnologies-rus.com) [различаются. Они составляют 15000-18000 Ам](mailto:info@geotechnologies-rus.com)<sup>[2](mailto:info@geotechnologies-rus.com)</sup> [для частоты 130.2](mailto:info@geotechnologies-rus.com) Гц. 7000-7500 .<br>[Ам](mailto:info@geotechnologies-rus.com)<sup>[2](mailto:info@geotechnologies-rus.com)</sup> для 520.8 Гц. 2100-3000 Ам<sup>2</sup> [для 2083.3 Гц и 700-1500 Ам](mailto:info@geotechnologies-rus.com)<sup>2</sup> [для 8333.3](mailto:info@geotechnologies-rus.com) [Гц. Для](mailto:info@geotechnologies-rus.com) [компенсирующих частот амплитуда составляет от нескольких сотен до первых](mailto:info@geotechnologies-rus.com) [тысяч Ам](mailto:info@geotechnologies-rus.com) $^2$  $^2$ .

[Выходными параметрами системы являются квадратурные компоненты поля](mailto:info@geotechnologies-rus.com) [для каждой из трех осей чувствительности приемных рамок и для каждой из](mailto:info@geotechnologies-rus.com) [четырех рабочих частот.](mailto:info@geotechnologies-rus.com)

# *[2. Состав комплекса](mailto:info@geotechnologies-rus.com)*

[Ниже перечислены основные компоненты комплекса электрической разведки](mailto:info@geotechnologies-rus.com) [EM-4H.](mailto:info@geotechnologies-rus.com)

# *[2.1 Передатчик](mailto:info@geotechnologies-rus.com)*

[Передатчик представляет собой электронный блок размером 570х440х200 мм](mailto:info@geotechnologies-rus.com) весом не более 40 кг. Этот блок осуществляет управление питанием комплекса, [управление сигналами возбуждения и их измерение, синхронную регистрацию](mailto:info@geotechnologies-rus.com) данных, полученных по тросу-кабелю от блока приемника, взаимодействие с [бортовой ЭВМ.](mailto:info@geotechnologies-rus.com)

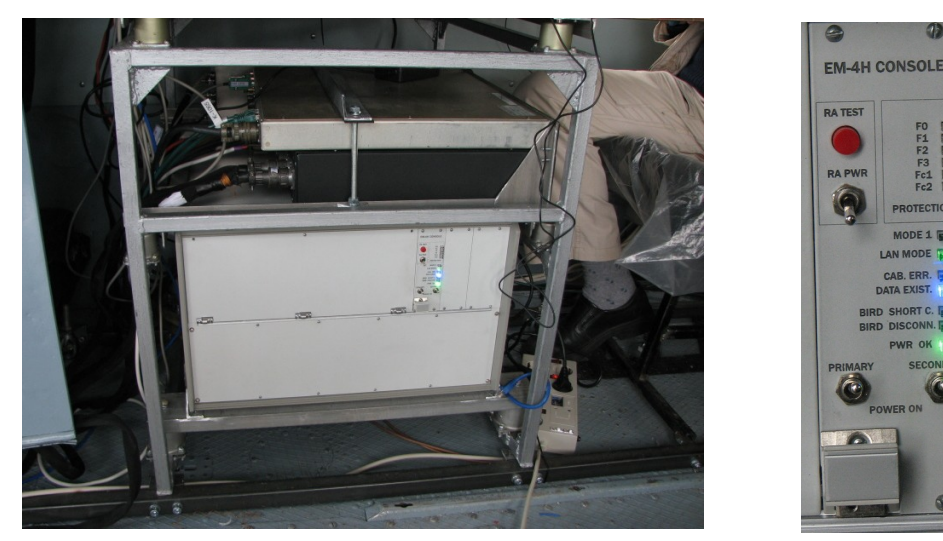

 [На задней стенке блока расположены разъемы:](mailto:info@geotechnologies-rus.com)

- [19V 3A разъем для подключения питания ноутбука;](mailto:info@geotechnologies-rus.com)
- [BIRD разъем для подключения троса-кабеля;](mailto:info@geotechnologies-rus.com)
- [COM1,2 разъем для подключения к системе сбора данных, RS232;](mailto:info@geotechnologies-rus.com)
- [MAIN](mailto:info@geotechnologies-rus.com) [COIL разъем для подключения петли основного диполя;](mailto:info@geotechnologies-rus.com)
- [COM3,4 технологический резервный разъем;](mailto:info@geotechnologies-rus.com)
- [LAN р](mailto:info@geotechnologies-rus.com)азъем для подключения к системе сбора данных, Ethernet;
- [RA разъём подключения радиовысотомера \(типа TRA3000 или TRA3500\)](mailto:info@geotechnologies-rus.com)
- [COMP](mailto:info@geotechnologies-rus.com) [COIL разъем для подключения петлей компенсирующих диполей;](mailto:info@geotechnologies-rus.com)
- [POWER](mailto:info@geotechnologies-rus.com) [IN 28V разъем для подключения всей системы к бортсети.](mailto:info@geotechnologies-rus.com)

[На передней панели блока расположены: три тумблера: PRIM. POWER,](mailto:info@geotechnologies-rus.com) [SEC.](mailto:info@geotechnologies-rus.com) [POWER, RA](mailto:info@geotechnologies-rus.com) [POWER, кнопка RA TEST, а также индикаторы.](mailto:info@geotechnologies-rus.com)

- [тумблер PRIMARY](mailto:info@geotechnologies-rus.com) [POWER, включает питание на силовую часть генерато](mailto:info@geotechnologies-rus.com)[ра.](mailto:info@geotechnologies-rus.com)
- [тумблер SECONDARY](mailto:info@geotechnologies-rus.com) [POWER, включает оба стабилизатора питания.](mailto:info@geotechnologies-rus.com)
- [тумблер RA](mailto:info@geotechnologies-rus.com) [POWER, включает питание радиовысотомера](mailto:info@geotechnologies-rus.com)
- [кнопка RA](mailto:info@geotechnologies-rus.com) [TEST, подает команду включения тестового режима радиовы](mailto:info@geotechnologies-rus.com)[сотомера](mailto:info@geotechnologies-rus.com)
- [светодиод PWR OK, горит зеленым в нормальном режиме, и гаснет если](mailto:info@geotechnologies-rus.com)  [входное напряжение питания ниже нормы или в случае внутренних непо](mailto:info@geotechnologies-rus.com)[ладок.](mailto:info@geotechnologies-rus.com)
- [светодиод BIRD](mailto:info@geotechnologies-rus.com) [SHORT](mailto:info@geotechnologies-rus.com) [C, загорается в случае повышения потребляемого](mailto:info@geotechnologies-rus.com)  [гондолой тока выше номинального](mailto:info@geotechnologies-rus.com)
- [светодиод BIRD](mailto:info@geotechnologies-rus.com) [DISCONNECT, загорается в случае понижения потребля](mailto:info@geotechnologies-rus.com)[емого гондолой тока ниже номинального](mailto:info@geotechnologies-rus.com)
- [светодиод DATA EXIST, горит при наличии данных от гондолы, даже эпи](mailto:info@geotechnologies-rus.com)[зодических](mailto:info@geotechnologies-rus.com)
- [светодиод CAB. ERR, мигает красным при возникновении ошибок в](mailto:info@geotechnologies-rus.com)  [магистрали, горит непрерывно при большом их количестве](mailto:info@geotechnologies-rus.com)
- [cветодиоды PROTECTION](mailto:info@geotechnologies-rus.com) [F3, F2, F1, F0.1, F0.2, FC1, FC2 индикаторы](mailto:info@geotechnologies-rus.com) [срабатывания защиты ключей; загораются при срабатывании защиты ключа](mailto:info@geotechnologies-rus.com) [соответствующей частоты, F3 – 8333.3](mailto:info@geotechnologies-rus.com) [Гц, F2 – 2083.3 Гц, F1 – 512.8 Гц,](mailto:info@geotechnologies-rus.com) [F0.1 и F0.2 – два ключа частоты 130.2 Гц, FC1](mailto:info@geotechnologies-rus.com) [– ключ частоты 666.7 Гц](mailto:info@geotechnologies-rus.com) [компенсатора, FC2 – ключ частоты 833.3 Гц компенсатора.](mailto:info@geotechnologies-rus.com)

# *[2.2 Приемник](mailto:info@geotechnologies-rus.com)*

[Приемник состоит из двух частей: блока приемных рамок и блока электроники,](mailto:info@geotechnologies-rus.com) [соединяющихся между собой. Обе части располагаются в гондоле.](mailto:info@geotechnologies-rus.com) 

[Приемные рамки помещаются в амортизированный демпфирующий подвес с](mailto:info@geotechnologies-rus.com) [целью уменьшения степени влияния механических возмущений корпуса гондолы](mailto:info@geotechnologies-rus.com) [на колебания приемных рамок в магнитном поле земли.](mailto:info@geotechnologies-rus.com)

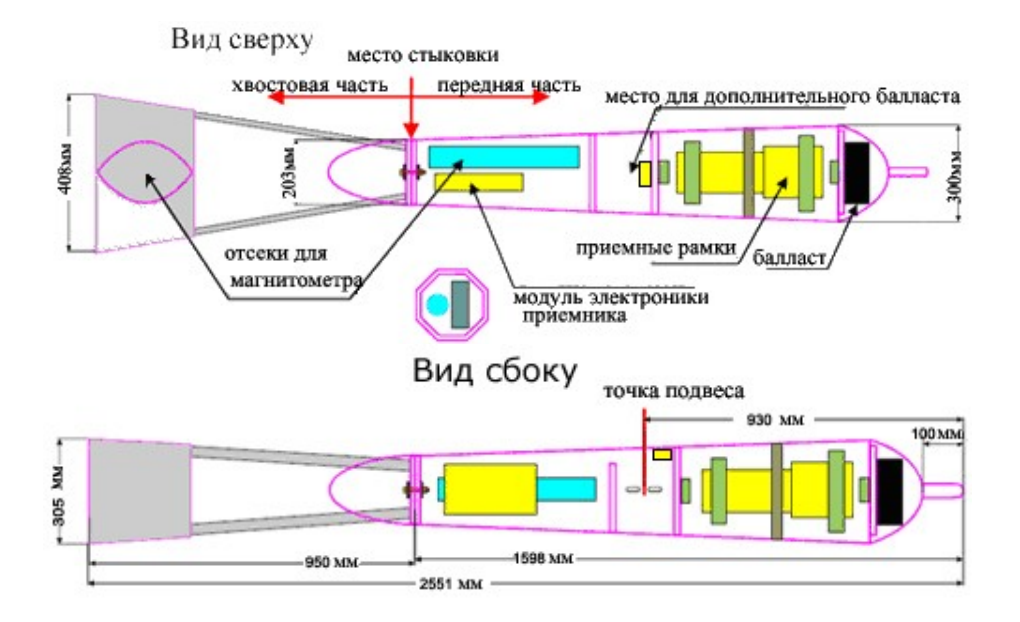

[Блок электроники приемника осуществляет измерение сигналов приемных](mailto:info@geotechnologies-rus.com) [рамок и передачу цифровой информации по тросу-кабелю.](mailto:info@geotechnologies-rus.com)

## *[2.3 Трос-кабель](mailto:info@geotechnologies-rus.com)*

**[Трос-кабель представляет собой две или более экранированных витых](mailto:info@geotechnologies-rus.com) [пары с несущим кевларом и с внешней страховкой. Одна из витых пар](mailto:info@geotechnologies-rus.com)**

 **[служит для подключения приемника](mailto:info@geotechnologies-rus.com)** [EM-4H, а вторая может быть использована](mailto:info@geotechnologies-rus.com) для подключения датчика квантового магнитометра, помещенного в гондолу. В [случае буксируемой системы одна дополнительная витая пара задействована для](mailto:info@geotechnologies-rus.com) [передачи данных с платформы на бортовой компьютер по протоколу TCP/IP.](mailto:info@geotechnologies-rus.com) 

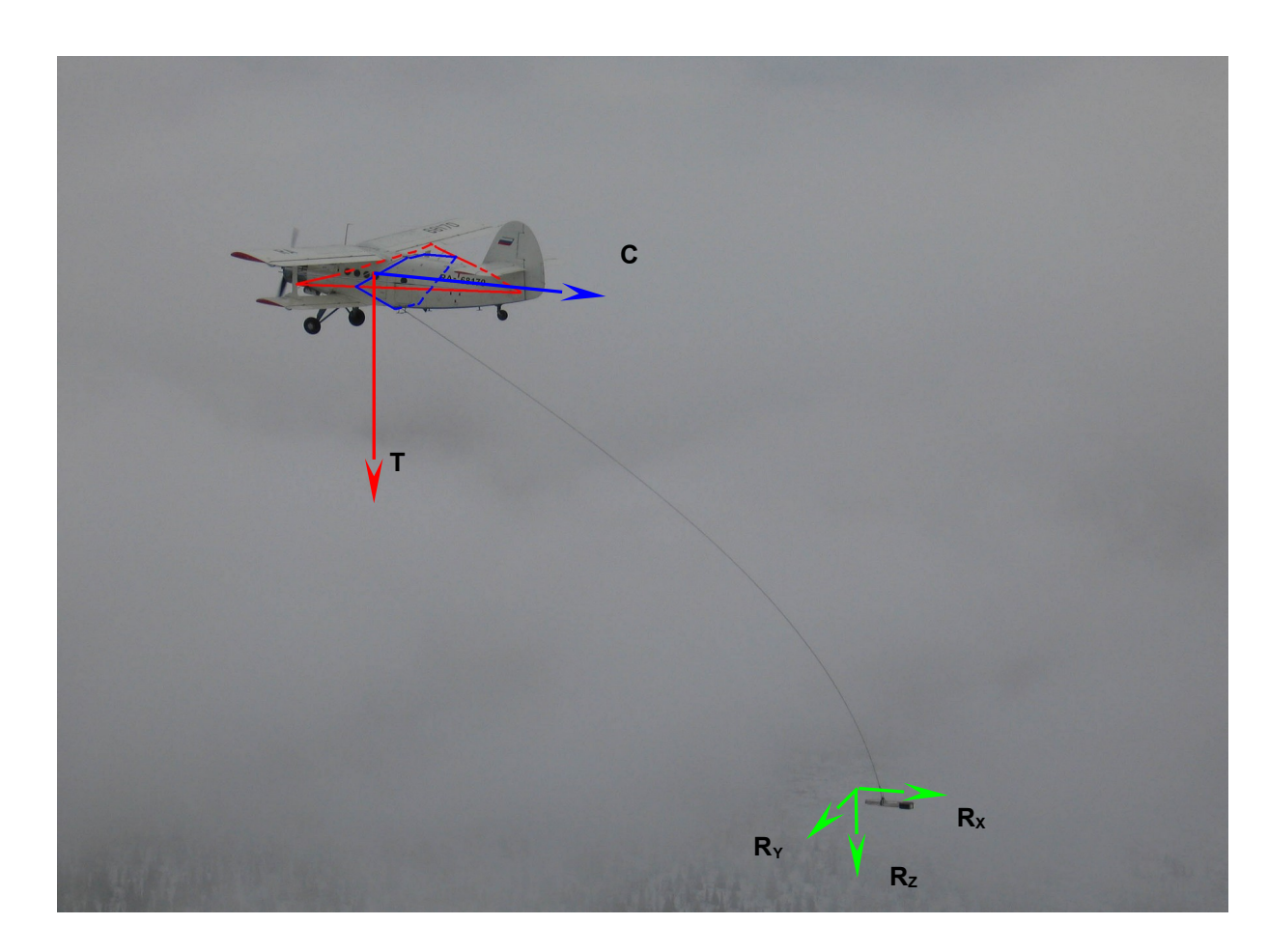

#### *[2.4 Диполи передатчика](mailto:info@geotechnologies-rus.com)*

[Излучающие диполи антенной системы передатчика представляют собой](mailto:info@geotechnologies-rus.com) [воздушные катушки \(петли\). Площадь петли передатчика](mailto:info@geotechnologies-rus.com) [для всех вариантов](mailto:info@geotechnologies-rus.com) [системы составляет около 40 м](mailto:info@geotechnologies-rus.com)<sup>[2](mailto:info@geotechnologies-rus.com)</sup>[. Компенсирующие диполи могут быть достаточно](mailto:info@geotechnologies-rus.com) [разными на фюзеляже и на буксируемой платформе](mailto:info@geotechnologies-rus.com)**[.](mailto:info@geotechnologies-rus.com)** В вертолетном варианте, как с креплением на фюзеляже, так и в буксируемом варианте, компенсирующих диполей может быть два. Выполненные в виде соленоидальных петель, диполи устанавливаются таким образом, чтобы по возможности их центры геометрически совместились с центром основной петли.

# *[3. Принцип измерений](mailto:info@geotechnologies-rus.com)*

[В основу измерительного процесса аппаратуры ЕМ-4Н положено](mailto:info@geotechnologies-rus.com) высокоточное измерение амплитудно-фазовых параметров (или квадратурных компонент) гармонических сигналов, реализованное методом синхронного детектирования. Высокая точность вычисления квадратурных компонент [достигается использованием в этом измерительном процессе методов цифровой](mailto:info@geotechnologies-rus.com) [обработки сигналов.](mailto:info@geotechnologies-rus.com)

## *[3.1 Обработка сигналов](mailto:info@geotechnologies-rus.com)*

[Основу системы цифровой обработки сигналов комплекса EM-4H составляет](mailto:info@geotechnologies-rus.com) [пара сигнальных процессоров ADSP-21262. Система, таким образом, является](mailto:info@geotechnologies-rus.com) распределенной. Один из процессоров установлен в передатчике, другой – в приемнике. Процессоры связаны между собой высокоскоростной магистралью передачи данных и синхронизации, передающей линией которой является витая [пара троса-кабеля. Оба процессора осуществляют синхронные вычисления](mailto:info@geotechnologies-rus.com) [квадратурных компонент сигналов для всех рабочих частот.](mailto:info@geotechnologies-rus.com) 

[Процессор приемника вычисляет амплитудно-фазовые параметры сигналов в](mailto:info@geotechnologies-rus.com) приемных рамках, а процессор передатчика – амплитудно-фазовые параметры [сигналов напряжения и тока на основной петле генератора и токов в петлях](mailto:info@geotechnologies-rus.com) [компенсаторов.](mailto:info@geotechnologies-rus.com) 

[Для обеспечения дополнительной стабильности измерений с учетом](mailto:info@geotechnologies-rus.com) возможных дрейфов для контроля амплитудно-фазовых характеристик [измерительных каналов система оснащена дополнительными источниками](mailto:info@geotechnologies-rus.com) эталонных сигналов, так называемых пилот-сигналов. Пилот-сигнал в данном случае представляет собой набор дополнительных гармонических сигналов, [частоты которых отличаются от рабочих частот.](mailto:info@geotechnologies-rus.com) 

[Частоты пилотирования расположены симметрично слева и справа от каждой](mailto:info@geotechnologies-rus.com) из рабочих частот и отстоят от них на 6 Гц, как показано на рисунке. Параметры пилотирующего сигнала измеряются точно так же, как и сигналы рабочих частот, [что, собственно, и позволяет судить об изменении амплитудно-фазовых](mailto:info@geotechnologies-rus.com) [параметров измерительного тракта.](mailto:info@geotechnologies-rus.com) 

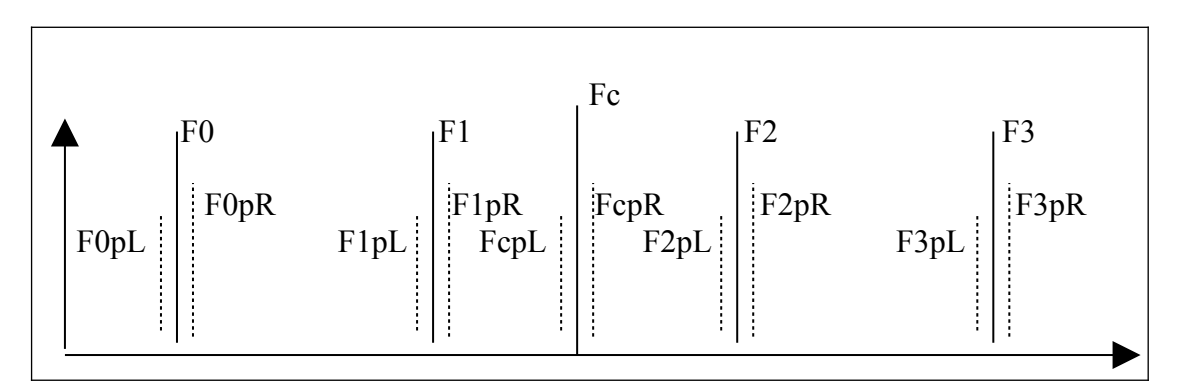

**[Расположение частот пилотирования](mailto:info@geotechnologies-rus.com)**

Поскольку частоты пилотирующих сигналов для каждой из рабочих частот отличаются от нее самой весьма незначительно, значение параметров АЧХ и ФЧХ для нее может быть вычислено исходя из измеренных значений амплитуды и фазы соответствующей пары пилотирующих частот.

#### 3.2 Метод компенсации

После счисления квадратурных компонент для всех рабочих частот и коррекции измерений за изменения параметров сигналов пилотирования и контроля токов генератора можно считать, что на каждой из рабочих частот приемными рамками системы измерен трехмерный комплексный вектор квадратурных компонент. Этот вектор в свою очередь может быть разделен на два трехмерных действительных вектора реальной (синфазной) и мнимой (квадратурной) компонент. Все дальнейшие вычисления выполняются исходя из предположений о том, что на каждой из рабочих частот излучатель представляет собой точечный диполь, причем их центры совпадают.

В системе ЕМ-4Н осуществляется контроль и стабилизация фазы. На большой высоте полета, в отсутствие влияния проводимости земли амплитудно-фазовые компоненты сигнала на каждой из рабочих частот должны образовывать чисто реальный вектор, мнимые компоненты, обусловленные некоторыми аппаратными систематическими ошибками, а также влиянием проводимости конструкции платформы в поле передатчика, должны быть скомпенсированы.

Задача компенсации сводится, таким образом, к подбору амплитудного коэффициента и сдвига фазы для каждой из частот так, чтобы суммарный сигнал при отсутствии отклика от Земли был линейно поляризован. Если сигнал представить в виде комплексного числа

$$
A \cdot e^{i\phi} = A \cdot (\cos \phi + i \sin \phi),
$$

а за начальное значение фазы взять ноль фазы генератора, то поставленное условие будет достигнуто при равенстве нулю мнимой компоненты вектора измерений:

$$
ZX = MX \cdot TX + NX_1 \cdot C_1 +NX_2 \cdot C_2, X = 0,...,3,
$$
\n(1)

где ZX – скомпенсированный трехмерный комплексный вектор на частоте FX; TX – измеренный трехмерный комплексный вектор на частоте FX;  $C_1$  – трехмерный действительный вектор, взятый как большая полуось эллипса поляризации на частоте 666.7 Гц;  $C_2$  – трехмерный действительный вектор, взятый как большая полуось эллипса поляризации на частоте 833.3 Гц (используется только в вертолетном варианте);  $MX$ ,  $NX$ <sub>1</sub>,  $NX$ <sub>2</sub> – комплексные матрицы размерности 3х3 (NX<sub>2</sub> используется только в вертолетном варианте). Выражение (1) представляет собой общий вид компенсирующего правила.

Для определения параметров этого правила необходимо получить эталонные данные в ходе специального калибровочного эксперимента - носителю необходимо набрать значительную высоту полета и выполнить ряд пилотажных эволюций, при которых изменяется взаимное расположение передающих диполей и приемных рамок. На основе полученных данных могут быть вычислены параметры компенсирующего правила.

Традиционно выполняются эволюции по крену (змейка), тангажу (горки), а также разгон-торможение. Главная задача — обеспечить такие же изменения взаимного расположения передатчика и приемника, какие предполагаются на съемке с обтеканием рельефа.

## *[3.3 Бортовая программа и наблюдаемые параметры](mailto:info@geotechnologies-rus.com)*

[Все взаимодействие с системой ЕМ-4H осуществляется с использованием](mailto:info@geotechnologies-rus.com) [бортовой ЭВМ и программы navd](mailto:info@geotechnologies-rus.com)at. Бортовая программа позволяет оператору контролировать все интересующие его параметры. Ими могут быть квадратурные компоненты по каждой из основных и пилотирующих частот в каждом канале измерений, а также максимальные значения амплитуды сигнала в этих каналах. Кроме того, используя в качестве исходных данных значения квадратурных компонент, программа вычисляет традиционные для метода ДИП инварианты для каждой из рабочих частот. Рекомендуется ознакомится с описанием бортовой программы в части, касающейся EM-4H.

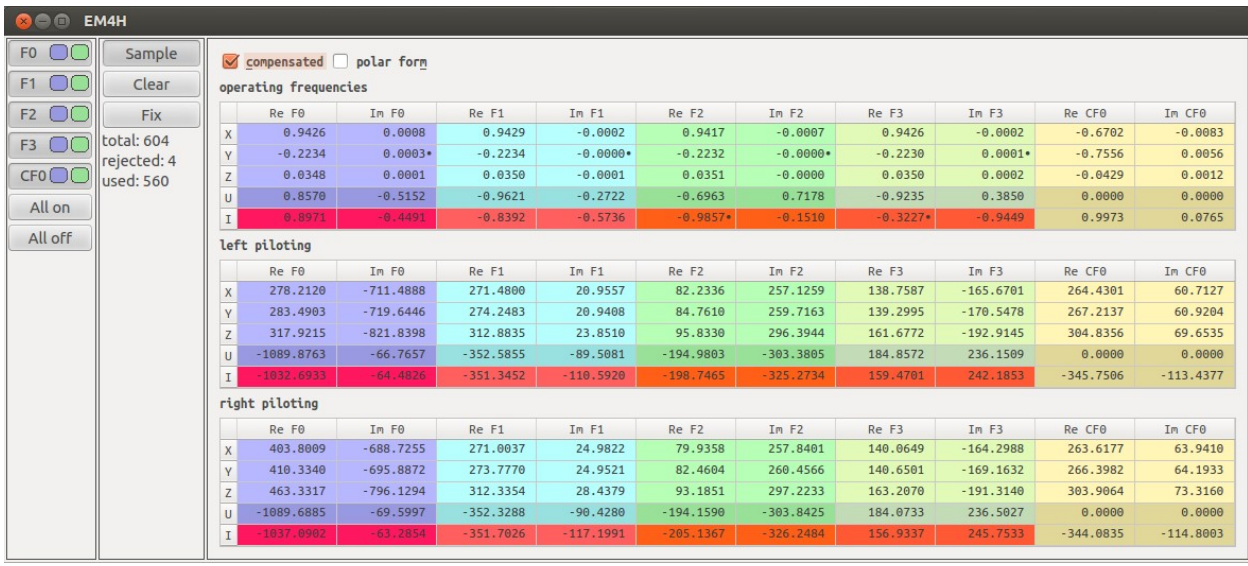

# *[4. Порядок работы](mailto:info@geotechnologies-rus.com)*

#### *[4.1 Подготовка и монтаж аппаратуры](mailto:info@geotechnologies-rus.com)*

[Установку аппаратуры на борту производите в соответствии с установочной](mailto:info@geotechnologies-rus.com) документацией и электрической схемой комплекса. Помните, что при работе аппаратуры в блоке генератора и на разъемах сигналов петель действуют [опасные высокие напряжения. Никогда не включайте прибор со снятыми](mailto:info@geotechnologies-rus.com) [защитными крышками.](mailto:info@geotechnologies-rus.com)

[Особое внимание при монтаже обратите на правильность расположения](mailto:info@geotechnologies-rus.com) [петель и надежность их крепления.](mailto:info@geotechnologies-rus.com)

При сборке буксируемой платформы следует руководствоваться инструкцией, приведенной в разделе 7.

#### *[4.2. Включение и проверка](mailto:info@geotechnologies-rus.com)*

[После монтажа аппаратуры произведите проверку работоспособности](mailto:info@geotechnologies-rus.com) комплекса. Для этого размотайте трос-кабель и отнесите гондолу на рабочую [дистанцию от передатчика. Не забудьте подсоединить трос-кабель к блоку](mailto:info@geotechnologies-rus.com) [генератора.](mailto:info@geotechnologies-rus.com)

#### *[4.3. Запуск и настройка](mailto:info@geotechnologies-rus.com)*

[После того, как трос-кабель подсоединен к блоку передатчика, комплекс](mailto:info@geotechnologies-rus.com) [можно включать.](mailto:info@geotechnologies-rus.com) 

[Для этого надо сначала включить тумблер PRIM. POWER \(вверх – включено\).](mailto:info@geotechnologies-rus.com) [При этом загорится индикатор PWR](mailto:info@geotechnologies-rus.com) [OK и сработают защиты ключей. Через 5-10](mailto:info@geotechnologies-rus.com) [секунд генератор выйдет на нормальный режим работы. При этом индикатор PWR](mailto:info@geotechnologies-rus.com) [OK должен устойчиво гореть зеленым цветом, а индикаторы PROTECTION](mailto:info@geotechnologies-rus.com) [должны быть погашены.](mailto:info@geotechnologies-rus.com) 

[После этого следует включить тумблер SEC. POWER \(вверх – включено\). При](mailto:info@geotechnologies-rus.com) [нормальной работе индикатор DATA](mailto:info@geotechnologies-rus.com) [EXIST. стабильно горит синим цветом.](mailto:info@geotechnologies-rus.com)

[В первую очередь необходимо убедиться в наличии устойчивой передачи](mailto:info@geotechnologies-rus.com) [данных по тросу-кабелю, то есть не загорается ли индикатор CAB. ERR. красным](mailto:info@geotechnologies-rus.com) цветом, и не растет ли значение параметра счетчика ошибок в кабеле [\(наблюдается в бортовой программе\). Этот параметр при запуске может быть и не](mailto:info@geotechnologies-rus.com) [равен нулю, однако меняться не должен.](mailto:info@geotechnologies-rus.com)

Все эти операции не выполняются в буксируемом варианте. Данные переключатели сохранятся во включенном состоянии всегда. При подключении бортового питания система начинает работать.

Единственные параметры, которые можно наблюдать с помощью бортовой программы сразу после включения питания – это сигналы пилотирования генератора и сигналы «медленных» каналов (значения питающих напряжений, токов, температуры и прочие каналы диагностики и телеметрии. Перечень и назначение см. в описании бортовой программы navdat). Все остальные сигналы выключены. Этот режим позволяет оценить уровень шумов в каналах приемника и генератора. Для корректной оценки шумов приёмника желательно, чтобы уровень индустриальных помех в каналах ADCmax по X, Y и Z находился в пределах 3000- 5000 единиц.

Далее внимание следует обратить на значения амплитуды на низкой частоте при механическом воздействии на гондолу. Оно должно составлять величину порядка первых единиц младшего значащего разряда. К сожалению, не удается полностью изолировать приемные рамки от механического контакта с корпусом гондолы.

[Изредка, при принудительной раскачке в полете во время компенсации может](mailto:info@geotechnologies-rus.com) произойти касание приемных рамок о стенку гондолы, что приводит к скачку в значениях амплитуды. Однако если скачки происходят постоянно и даже в [спокойном полете, значит необходимо проверить состояние подвеса приемника,](mailto:info@geotechnologies-rus.com) [вероятно рамки лежат на ограничителях.](mailto:info@geotechnologies-rus.com)

[Этот режим работы можно проверить и на земле, принимая, однако во](mailto:info@geotechnologies-rus.com) внимание возможность действия индустриальных помех. Качество подвеса можно [проконтролировать, постукивая по корпусу гондолы непроводящим электричество](mailto:info@geotechnologies-rus.com) [предметом и наблюдая амплитуды сигналов на низкой частоте.](mailto:info@geotechnologies-rus.com)

После проверки системы на чувствительность к механическим воздействиям следует убедиться в работоспособности передатчика и системы в целом. Для этого, используя бортовую программу, следует кратковременно включить сигналы возбуждающего поля. Приёмник, «увидев» поле возбуждения, включит свои пилотирующие частоты (если они были выключены). По их значениям можно судить о исправности работы измерительных каналов приёмника. Разница между значениями фаз и амплитуд пилотирующих сигналов в каналах X,Y и Z для каждой частоты должна быть не более 5%.

Абсолютные значения амплитуд и фаз в этих каналах неодинаковы для каждого конкретного приёмника, однако амплитуды частот пилотирования должны находиться в соотношении примерно 3 : 1 : 1 : 0.8 : 1 : 1 для частот F0, F1, F2, F3, FC1, FC2 соответственно.

[Сигналы возбуждения можно включать как на каждой частоте по отдельности,](mailto:info@geotechnologies-rus.com) так и все вместе. После того, как заработало возбуждение на определенной [частоте, соответствующий сигнал появится в канале контроля параметров тока](mailto:info@geotechnologies-rus.com) [генератора и приемных рамок.](mailto:info@geotechnologies-rus.com) 

[Теперь, когда все сигналы в системе включены, и нормально измеряются,](mailto:info@geotechnologies-rus.com) [можно приступать к работе в полете, выполнению компенсации и проведению](mailto:info@geotechnologies-rus.com) [съемки.](mailto:info@geotechnologies-rus.com)

## 4.4 Компенсация

Процесс компенсации можно контролировать на экране бортовой программы, хотя это и не обязательно. На записанные данные это никакого влияния не оказывает, и после того, как пилот научился выполнять компенсацию, такой контроль избыточен.

Процедура компенсации на борту осуществляется следующим образом.

1. На значительной высоте полета, где влиянием земли можно пренебречь (600 - 700 метров), выполняется накопление данных для вычисления компенсирующего правила. Для этого следует, набрать высоту, а далее, воспользовавшись возможностями бортовой программы, выполнить следующие действия:

- статистику Очистить накопления. ВЫПОЛНИВ команду Clear и начать накопление, нажав Sample.
- Выполнить серию качаний по тангажу и крену так, чтобы гондола побывала в различных точках относительно самолета. Выполнение этой операции требует от пилота некоторого опыта. Операция накопления обычно занимает 1-3 МИНУТЫ.
- После того, как данные контрольной выборки будут накоплены. и счетчик накопленных значений будет показывать разумное число отсчетов, по крайней мере несколько сотен,

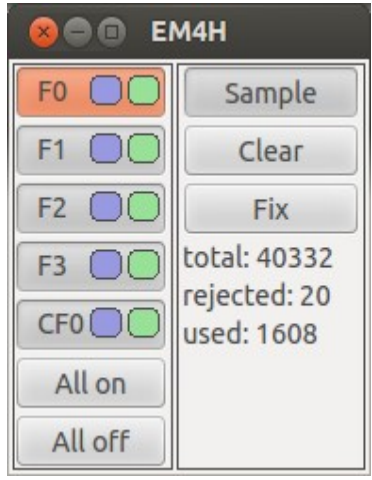

следует зафиксировать выборку, выполнив команду Fix. При этом счетчик значений (total) защелкивается, а накопленная выборка обрабатывается (used), в результате чего будет вычислено компенсирующее правило.

- Применить вновь созданное компенсирующее правило, включив режим  $\bullet$ компенсации (флаг compensed). Режим компенсации теперь можно включать и выключать, проверяя работу корректирующего правила. При анализе качества компенсации следует обращать внимание на значение параметра угла большой полуоси эллипса поляризации по одной из частот - он дает хорошее представление об угловых эволюциях гондолы. Если при эволюциях значения отношения полуосей эллипсов поляризации не превышает величины порядка 0.001, можно говорить о том, что компенсация прошла успешно.
- $\bullet$ Если качество компенсации оказалось неудовлетворительным, **YTO** возможно при сбоях и помехах во время процедур компенсации, можно повторно выполнять команду Fix, увеличивая выборку. Или повторить всю процедуру снова.

Следует отметить, что на борту летательного аппарата режим компенсации носит контрольный характер. Он необходим только для того, чтобы оператор убедился в работоспособности аппаратуры в наиболее сложном режиме. Включение и выключение режима компенсации, равно как и накопление и обнуление, никакого влияния на записываемые данные не оказывает.

Важно также иметь в виду, что при применении компенсирующего правила меняются отображаемые амплитуды сигналов в приемнике. После применения компенсирующего правила, они измеряются уже не в единицах младшего значащего разряда АЦП, как это было при выключенной компенсации, а выровнены на одинаковую амплитуду по всем частотам. При этом, конечно же, обнуление мнимой компоненты поля в сигнале возбуждения происходит с учетом сигналов пилотирования и амплитуд и фаз сигналов генератора.

# *[5. Обработка данных](mailto:info@geotechnologies-rus.com)*

[Технологическое программное обеспечение для обработки данных EM-4H](mailto:info@geotechnologies-rus.com) [состоит из двух этапов. Первый — работа программы Ne](mailto:info@geotechnologies-rus.com)wRawDump. Второй этап — работа с модулями gx в программе Oasis Motaj.

# *[5.1 Программа N](mailto:info@geotechnologies-rus.com)ewRawDump*

Первый этап — работа программы NewRawDump

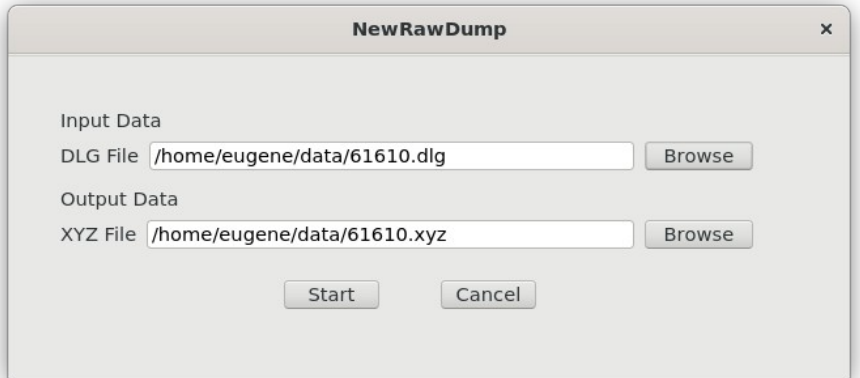

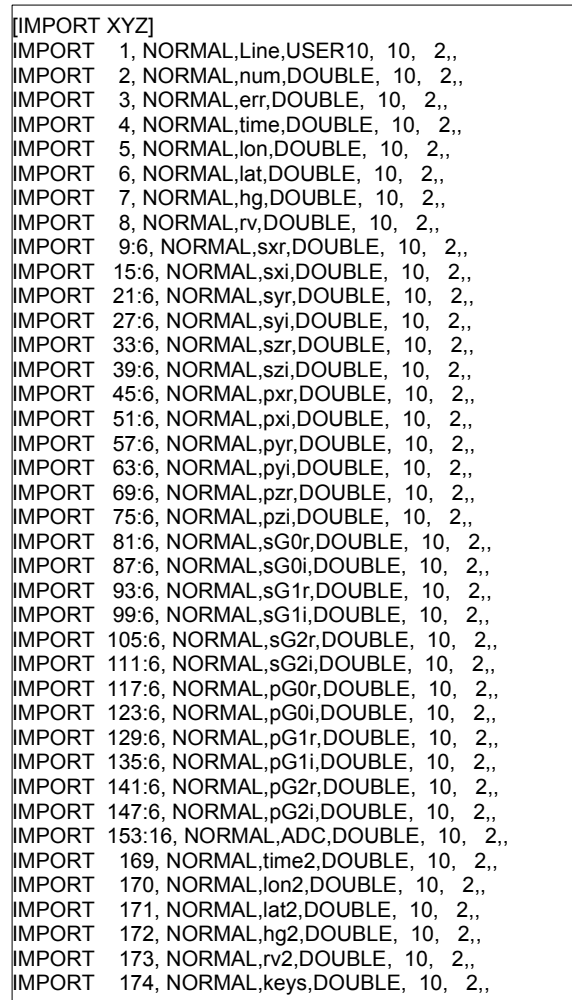

Эта программа преобразует бинарные файлы бортовой записи формата \*.dlg (см. описание navdat) к текстовому формату Oasis Montaj \*.xyz. Этот файл соответствует генерируемому этой же программой темплейту загрузки (\*.i0).

В этом файле

Line — имя маршрута или символ \*, если проводки нет

num — порядковый номер кадра EM-4H, шаг кратный 4, после значения 6400 сбрасывается.

err — флаг ошибок, появляется при сбоях при передаче данных от приемника к передатчику или от передатчика к компьютеру

time — GPS время ГНСС приемника 1 (\$POS в файле \*.dlg), ЧЧ:ММ:СС.с

Ion - долгота в градусах для ГНСС приемника 1

lat — широта в градусах для ГНСС приемника 1

hg — высота в метрах в градусах для ГНСС приемника 1

rv — радио-высота в метрах (\$POS в файле \*.dlg)

sxr — сигнал по оси X приемника, действительная компонента, массив [6], для четырех рабочих частот: [0] - низкая, ..., [3] - высокая, и двух частот компенсатора [4] и [5], если второго компенсатора нет, на его месте [5] записывается символ \*.

sxi — сигнал по оси X приемника, мнимая компонента, массив [6]

syr — сигнал по оси Y приемника, действительная компонента, массив [6]

syi — сигнал по оси Y приемника, мнимая компонента, массив [6]

szr — сигнал по оси Z приемника, действительная компонента, массив [6]

szi — сигнал по оси Z приемника, мнимая компонента, массив [6]

рхг — пилотирование по оси X приемника, действительная компонента, массив  $[6]$ 

рхі — пилотирование по оси Х приемника, мнимая компонента, массив [6]

руг - пилотирование по оси Y приемника, действительная компонента, массив  $[6]$ 

руі — пилотирование по оси У приемника, мнимая компонента, массив [6]

pzr — пилотирование по оси Z приемника, действительная компонента, массив  $[6]$ 

рzi — пилотирование по оси Z приемника, мнимая компонента, массив [6]

sG0r - сигнал в 0-м канале генератора, действительная компонента, массив [6], напряжение на основной петле генератора

sG0i — сигнал в 0-м канале генератора, мнимая компонента, массив [6], напряжение на основной петле генератора

sG1r — сигнал в 1-м канале генератора, действительная компонента, массив [6], ток в петле первого компенсатора

sG1i - сигнал в 1-м канале генератора, мнимая компонента, массив [6], ток в петле первого компенсатора

sG2r — сигнал в 2-м канале генератора, действительная компонента, массив [6], ток в петле второго компенсатора и ток в петле генератора

sG2i — сигнал в 2-м канале генератора, мнимая компонента, массив [6], ток в петле второго компенсатора и ток в петле генератора

pG0r — пилотирование в 0-м канале генератора, действительная компонента, массив [6]

pG0i — пилотирование в 0-м канале генератора, мнимая компонента, массив  $[6]$ 

pG1r — пилотирование в 1-м канале генератора, действительная компонента, массив [6]

pG1i — пилотирование в 1-м канале генератора, мнимая компонента, массив [6]

pG2r — пилотирование в 2-м канале генератора, действительная компонента, массив [6]

pG2i — пилотирование в 2-м канале генератора, мнимая компонента, массив [6]

ADC — медленные каналы АЦП, массив [16], в разрядах АЦП, пересчет к физическим значениям описан ниже.

time2 — GPS время ГНСС приемника 2 (\$PO1 в файле \*.dlg), ЧЧ:ММ:СС.с, при наличии

lon2 — широта в градусах для ГНСС приемника 2, при наличии

lat2 — долгота в градусах для ГНСС приемника 2, при наличии

hg2 — высота в градусах для ГНСС приемника 2, при наличии

rv2 — радио-высота в метрах (\$PO1 в файле \*.dlg), при наличии

keys — состояние ключей генератора, битовое состояние.

Дальнейшая работа с данными осуществляется в программе Oasis Montaj.

# *[5.2 Модул](mailto:info@geotechnologies-rus.com)ь ungendialog.gx*

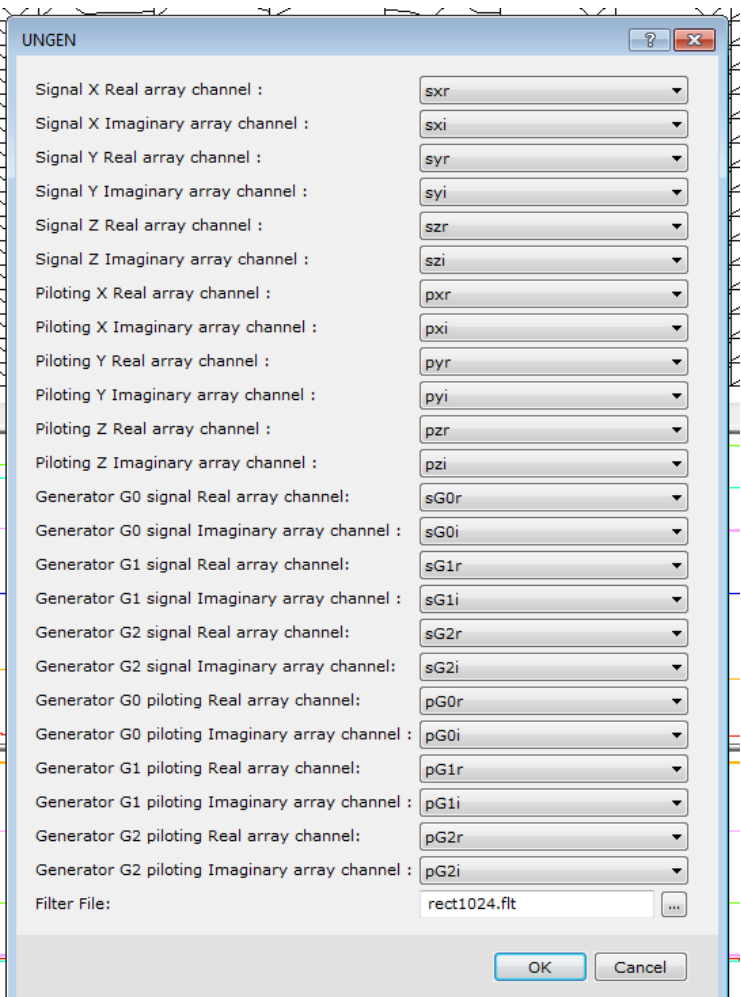

Первый запускаемый модуль выполняет первичную обработку данных, а именно

- фильтрацию сигналов пилотирования
- коррекцию АЧХ и ФЧХ измерительных каналов генератора
- коррекцию АЧХ и ФЧХ измерительных каналов приемника
- масштабирование сигналов приемника с учетом измерений в генераторе

Важно перед запуском модуля убедиться в адекватности загруженных данных. Возможно, целесообразно провести предварительный анализ сигналов пилотирования чтобы исключить выбросы. В противном случае это может негативно сказаться на результате фильтрации. Фильтр, приведенный в примере — прямоугольный, на 1024 значения. Также не забудьте снять защиту каналов.

В итоге будет получен набор результатов фильтрации пилотирования (для контроля) и три компоненты сигнала, в которых учтены все аппаратурные особенности комплекса.

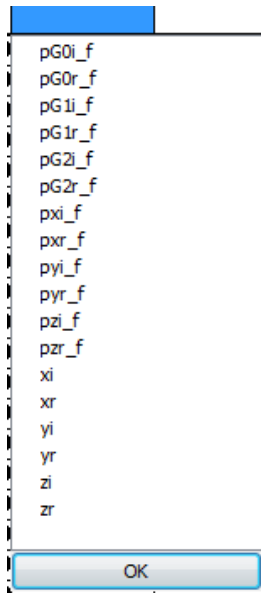

# *[5.3 Модул](mailto:info@geotechnologies-rus.com)ь ungol\_rotate.gx*

Второй модуль выполняет нормировку сигналов по амплитуде и фазе.

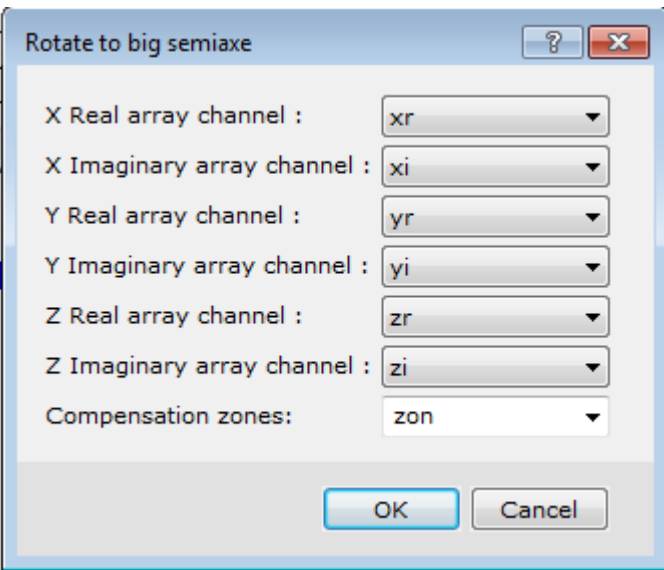

Для работы модуля необходимо создать канал, отмечающий 30Hbl компенсации (Compensations zones). Он должен содержать 1 в зонах компенсации и неизмерения (dummy) во всех остальных случаях. Выбор целесообразно делать с учетом каналов высоты над уровнем моря и над рельефом (hg и rv). Высота над Землей свыше 500 метров, как правило, уже достаточна для компенсации.

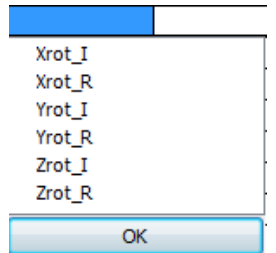

Амплитуда новых значений в среднем равна 10000, фаза - 0. В этих сигналах хорошо контролировать требуемую глубину компенсации. Также видны интервалы прогрева оборудования, которые могли не убраться при учете пилотирования. Если дрейф, связанный с прогревом, присутствует, то лучше убрать соответствующую часть данных из зоны компенсации.

## 5.4 Модуль ugol gauss.gx

Третий модуль выполняет определение матриц компенсации по формуле (1) в каждой из получившихся зон. Первые три строки относятся к низкой частоте, далее по порядку, строки с 10 по 12 - высокая частота. Далее могут идти новые строки, если зон компенсации более одной. Параметры от одной зоны компенсации к другой линейно интерполируются.

Здесь приведена матрица МХ из (1) — столбцы 1-6. Видно, что она имеет примерно 1 на диагонали в действительной части и 0 вне диагонали и в мнимой части. Это соответствует адекватной работе системы, так как все приемники для систем ЕМ-4Н обладают высоким качеством с точки зрения ортогональности, а искажения сигналов передатчика не бывает большим нескольких процентов.

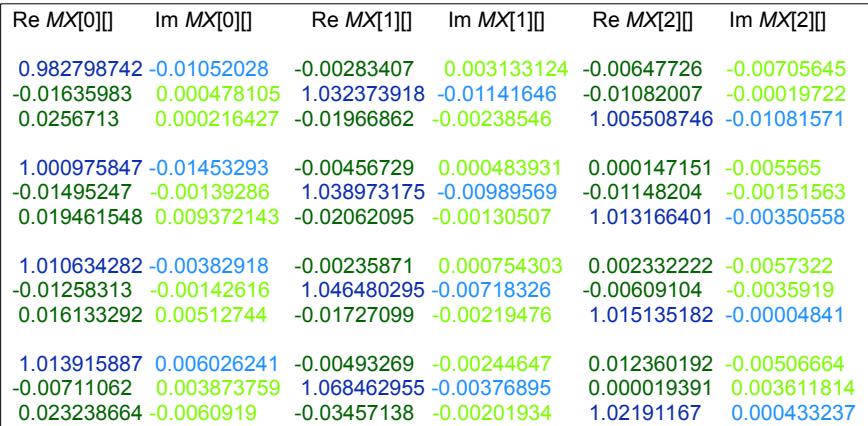

Следующие столбцы 7-12 и, при наличии, 13-18 отвечают коэффициентам при векторах компенсации. Они также невелики.

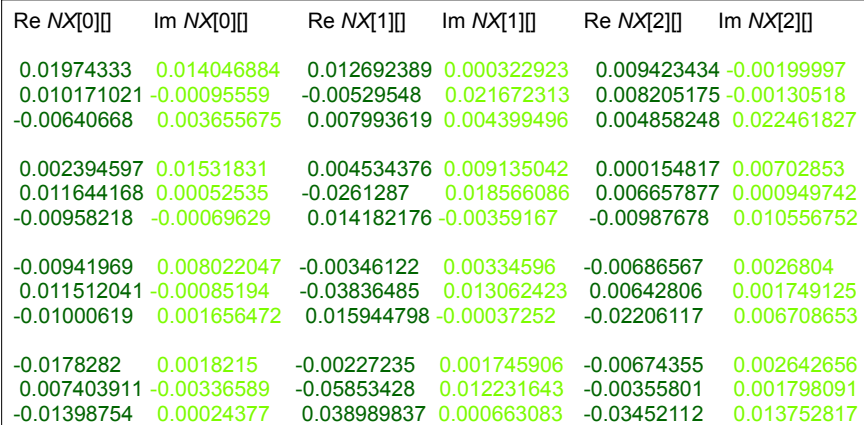

Результат работы программы — частотные каналы после компенсации.

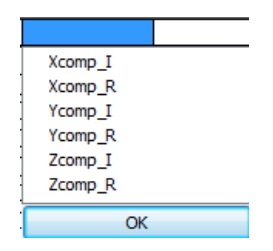

*[5.](mailto:info@geotechnologies-rus.com)5 [Модул](mailto:info@geotechnologies-rus.com)ь ugol\_comp.gx*

Данный модуль позволяет применить уже имеющиеся матрицы.

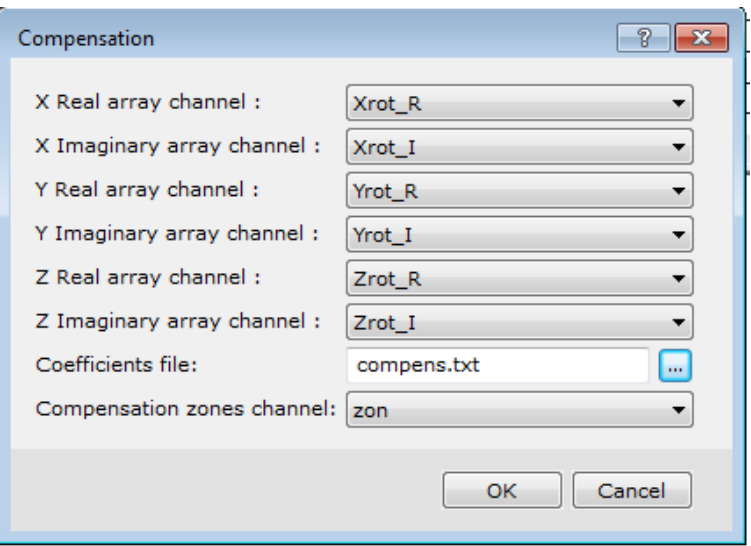

Результат работы программы - частотные каналы после компенсации.

# 5.6 Оценка точности измерений

Оценка точности измерений аэроэлектроразведочной системы выполняется по измерениям в зонах компенсации. Шум и систематическую погрешность можно оценить, используя значения мнимой части вертикальной компоненты сигнала (Zcomp I). Для перехода к ppm необходимо воспользоваться формулой

Zcomp  $\lceil \text{ppm} \rceil$  = Zcomp  $\lceil \cdot 100 \rceil$ 

Предельные значения, превышения которых свидетельствуют о некорректной работе аппаратуры, представлены в следующей таблице

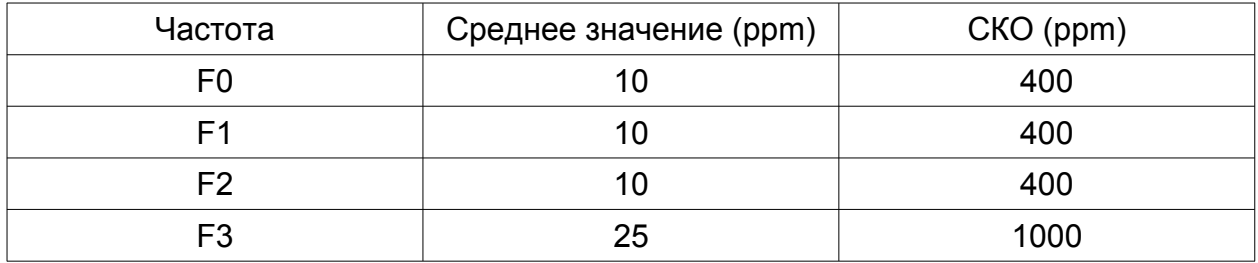

## 5.7 Обработка медленных каналов АЦП

Для обработки используется файл chans.exp. Он содержит несколько формул пересчета от значений АЦП к физическим величинам.

Каналы приемника

- 1) напряжение № 1, В (27В питание приемника)
- ChB[0] = .0025/.0491\*ADC[8];
- 2) напряжение № 2, В (10В внутренний источник приемника10 В)  $ChB[1] = .0025/.0491*ADC[9];$
- 3) напряжение № 3, В (1.2 В внутренний источник приемника 1.2 В)  $ChB[2] = .0025*ADC[10];$
- 4) напряжение № 4, В (логическая единица в приемнике 3.3 В)

ChB[3] = .0025/.5\*ADC[11];

- 5) резервный канал  $ChB[4] = 1.*ADC[12];$
- 6) идентификатор электроники приемника ChB[5] = .0025\*ADC[13];
- 7) идентификатор датчика (кубика)  $ChB[6] = .0025*ADC[14];$
- 8) температура электроники приемника, ºС  $ChB[7] = 2.5$ \*.1\*ADC[15]-50;
- Каналы генератора
- 1) напряжение № 1, В (27В напряжение бортсети) ChG[0] = .0025/.0491\*ADC[0];
- 2) напряжение № 2, В (27 В питание приемника) ChG[1] = .0025/.0491\*ADC[1];
- 3) напряжение № 3, В (1.2 В внутренний источник приемника 1.2 В) ChG[2] = .0025\*ADC[2];
- 4) амплитуда сигнала приемника, В ChG[3] = .0025/.5\*ADC[3];
- 5) ток потребления приемника, мА  $ChG[4] = 2.5*ADC[4];$
- 6) идентификатор электроники генератора  $ChG[5] = .0025*ADC[5]$ ;
- 7) значение высоты по сигналу радиовысотмера, м (если подключен)  $ChG[6] = 2.5*ADC[6];$
- 8) температура электроники генератора, ºС  $ChG[7] = 2.5$ \*.1\*ADC[7]-50;

# *[5.8](mailto:info@geotechnologies-rus.com) [О](mailto:info@geotechnologies-rus.com)пределение взаимного расположения передатчика и приемника*

Обработка сигналов основного и компенсирующих диполей позволяет не только скомпенсировать наведенные помехи, но и определить взаимное расположение передатчика и приемника.

Проще всего это сделать, выполняя вычисление для продольного и вертикального диполей. Необходима следующая последовательность действий:

1) Вычисление модуля вектора низкой частоты:

mod H Re  $0 =$ 

sqrt(pow(Xcomp\_R[0],2)+pow(Ycomp\_R[0],2)+pow(Zcomp\_R[0],2));

2) Вычисление модуля вектора частоты продольного компенсатора (предполагается, что это компенсатор с индеком 4):

mod H Re  $4 =$ 

sqrt(pow(Xcomp\_R[4],2)+pow(Ycomp\_R[4],2)+pow(Zcomp\_R[4],2)); 3) Вычисление скалярного произведения двух этих векторов:

 $sp = Xcomp$  R[0]\*Xcomp R[4]+

Ycomp\_R[0]\*Ycomp\_R[4]+

Zcomp\_R[0]\*Zcomp\_R[4];

4) Вычисление угла между измеренными векторами:

cos alpha = sp/(mod H Re 0\*mod H Re 4);

ctg alpha = cos alpha/sqrt(1.-pow(cos alpha,2));

5) Вычисление угла направления от передатчика на приемник:

sin 2theta =  $4/3.*$ ctg alpha;

theta =  $asin(sin 2theta)/2$ ;

6) вычисление расстояния передатчик-приемник по среднему в зоне компенсации значению угла theta - theta0 и среднему расстоянию в зоне компенсации - dist0, которое может быть приравнено длине кабеля, если нет других данных:

 $dist = dist0*pow((3*cos(theta)*cos(theta)+1)/(3*cos(theta0)*cos(theta0)+1)$ , 1/6)

\*pow(10000/mod H Re 0, 1/3);

7) вычисление горизонтального и вертикального смещения приемника:

hor  $dist = dist^*cos(theta)$ ;

ver  $dist = dist*sin(theta);$ 

Для варианта фиксированной на фюзеляже Ми-8 установки можно получить вектор продольного компенсатора взяв полусумму пары измеренных реальных компонент. В силу симметрии она будет вести себя также, как продольный компенсатор.

Подробнее с алгоритмом можно ознакомится в статье: https://geotechnologies.ru/publications/p v k ru.pdf

#### 5.9 Вычисление кажущихся удельных сопротивлений

Один из важных параметров, который можно определить по результатам первичной обработки данных EM-4H - значение кажущегося удельного сопротивления, или сопротивление эквивалентного ОДНОРОДНОГО полупространства для каждой из 4-х рабочих частот. Для этой цели используются заранее рассчитанные палетки. Входными данными могут быть логарифмы значений мнимой и реальной компонент отклика на данной частоте, или логарифмы значений мнимой компоненты и высоты над рельефом (суммарной высоты приемника и передатчика):

Izh= log(2\*rv+ver dist) (для буксируемой установки) lzh=log(2\*rv-ver\_dist) (для фиксированной на фюзеляже установки).

Палетки рассчитаны для двух схем расположения, с фиксированной петлей на фюзеляже и буксируемой петлей. Главная и единственная разница - разное расстояние между передатчиком и приемником - 70 и 40 метров соответственно.

После того, как получено значение из палетки, требуется произвести некоторые действия. Во-первых, необходимо пропотенциировать полученное значение, так как в палетках содержится логарифм сопротивлений. Во-вторых, палетки рассчитаны для частоты 1 Гц:

 $\rho_{\kappa} = \rho_{\rm n}$  \* Fi.

где  $\rho_{\kappa}$  — требуемое значение кажущегося сопротивления,  $\rho_{\kappa}$  — значение, полученное из палетки, Fi - частота в герцах, для которой выполняются вычисления.

Соответствующий скрипт выглядит следующим образом:

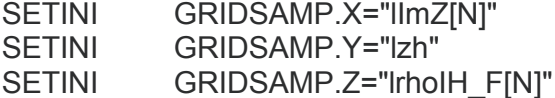

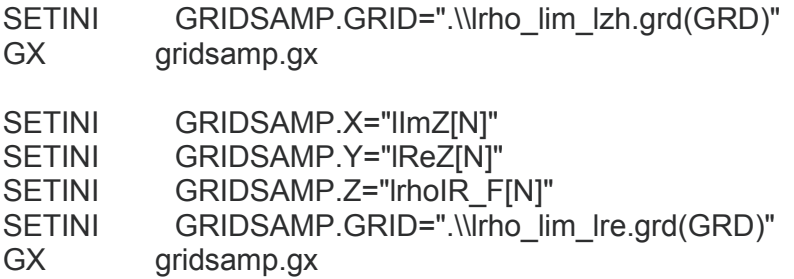

После выполнения скрипта надо вычислить выражения Rho[N]=fr[N]\*exp(LRhoIH\_F[N]);

#### *[5.](mailto:info@geotechnologies-rus.com)1[0 Общие замечания к дальнейшей интерпретационной обработке](mailto:info@geotechnologies-rus.com)*

[Полученные в результате всех вышеперечисленных операций данные](mailto:info@geotechnologies-rus.com) позволяют геофизику выполнить их содержательную интерпретацию. Как ее [производить, и какими инвариантами пользоваться – вопрос квалификации,](mailto:info@geotechnologies-rus.com) традиционной приверженности и системы воззрений геофизика-интерпретатора. [И тем не менее позволим себе привести некоторые замечания.](mailto:info@geotechnologies-rus.com)

[Параметры, измеряемые комплексом EM-4H, при обработке до сих пор](mailto:info@geotechnologies-rus.com) [используются весьма фрагментарно. Это объясняется значительной сложностью](mailto:info@geotechnologies-rus.com) [обработки электроразведочных данных, как таковых.](mailto:info@geotechnologies-rus.com) 

[Хотелось бы обратить внимание на то, что в измеренных сигналах полностью](mailto:info@geotechnologies-rus.com) присутствует мнимый вектор, представляющий чистый отклик, измеренный с не [меньшей точностью, чем отношение полуосей. При этом возможен пересчет в](mailto:info@geotechnologies-rus.com) [величины ppm.](mailto:info@geotechnologies-rus.com) 

[На высокоомных разрезах, как показывают расчеты, синфазная компонента](mailto:info@geotechnologies-rus.com) [отклика \(Xcomp\\_R, Ycomp\\_R, Zcomp\\_R\) на частоте 130.2 Гц пренебрежимо мала.](mailto:info@geotechnologies-rus.com) Это позволяет говорить о том, что на низкой частоте в реальной части мы измеряем поле возбуждения в чистом виде. А поскольку после калибровки в зоне [компенсации все вектора, на всех частотах возбуждения, совпадают, можно](mailto:info@geotechnologies-rus.com) [вычесть реальный вектор на низкой частоте из реальных векторов на других](mailto:info@geotechnologies-rus.com) [частотах и получить синфазные компоненты отклика с удовлетворительной](mailto:info@geotechnologies-rus.com) [точностью.](mailto:info@geotechnologies-rus.com)

[C учетом высоты над рельефом можно определить и кажущееся](mailto:info@geotechnologies-rus.com) [сопротивление для каждой частоты или для пары частот.](mailto:info@geotechnologies-rus.com)

И еще одно замечание. Учитывая геометрические особенности пространственно разнесенной конструкции комплекса EM-4H, следует помнить, что маршруты противоположных направлений увяжутся между собой лишь в случае идеальной горизонтально слоистой среды. Поэтому иногда при обработке увязывают маршруты для каждого направления отдельно, и лишь потом, по двум полученным картам строят карту совместную.

25

# 6. Вычисление параметров эллипса поляризации.

Пусть поле возбуждающего диполя на частоте  $\omega$  задается соотношением M cos  $\omega t$ .

В точке расположения приемника электроразведочной системы суммарный вектор поля возбуждения и поля отклика всегда можно представить следующим образом:

$$
H = H_c \cos \omega t + H_s \sin \omega t.
$$

Для детектирования косинусной и синусной компоненты поля берутся такие интегралы:

$$
\vec{H}_c = \frac{1}{\pi} \int_0^{2\pi/\omega} \vec{H} \cos \omega t \, dt,
$$
\n
$$
\vec{H}_s = \frac{1}{\pi} \int_0^{2\pi/\omega} \vec{H} \sin \omega t \, dt.
$$
\n(1)

Если второе соотношение из (1) умножить на *і* и прибавить к первому, получим запись формул детектирования в комплексной форме:

$$
\vec{C} = \vec{H}_c + i \vec{H}_s = \frac{1}{\pi} \int_0^{2\pi/\omega} H(\cos \omega t + i \sin \omega t) dt = \frac{1}{\pi} \int_0^{2\pi/\omega} H e^{i\omega t} dt. \tag{2}
$$

Поэтому вектор  $H_{\scriptscriptstyle e}$  также называют действительной компонентой поля, а вектор  $\tilde{H}_s$  – мнимой.

Попробуем теперь провести детектирование в фазе, смещенной относительно фазы возбуждения. Для этого в формуле (2) надо брать свертку не с  $e^{i\omega t}$ , а с  $e^{i(\omega t + \phi)}$  где  $\phi$  – новая фаза детектирования. Очевидно, мы получим следующий результат:

$$
\frac{1}{\pi} \int_0^{2\pi/\omega} H \, e^{i(\omega t + \phi)} dt = \frac{e^{i\phi}}{\pi} \int_0^{2\pi/\omega} H \, e^{i\omega t} dt = e^{i\phi} (\vec{H}_c + i \vec{H}_s).
$$
 (3)

Вот как выглядят действительный и мнимый векторы при таком детектировании:

$$
\tilde{A}(\Phi) = \Re \left[ e^{i\Phi} (\tilde{H}_c + i \tilde{H}_s) \right] = \tilde{H}_c \cos \Phi - \tilde{H}_s \sin \Phi
$$
\n
$$
\vec{B}(\Phi) = \Im \left[ e^{i\Phi} (\tilde{H}_c + i \tilde{H}_s) \right] = \tilde{H}_c \sin \Phi + \tilde{H}_s \cos \Phi
$$
\n(4)

Легко убедиться в следующем:

-при  $\phi = 0$  векторы из соотношений (4) совпадают с векторами из соотношений  $(1);$ 

 $-\vec{A}(\Phi) = \vec{B}(\Phi + \pi/2)$ , а значит, при прохождении всех значений фазы детектирования  $\phi$  от 0 до 2 $\pi$  концы векторов  $\vec{A}$ .  $\vec{B}$  проходят по одной и той же траектории;

-в системе координат с базисом из векторов  $\vec{H}_c, \vec{H}_s$  соотношение (4) задает окружность, а значит, в исходной системе координат, базис которой связан с  $\hat{H}_c$ ,  $\hat{H}_s$  аффинным преобразованием, эта траектория является эллипсом.

Таким образом, при измерении поля  $\vec{H}$  можно говорить об эллипсе, который никак не зависит от фазы детектирования. Его называют эллипсом поляризации. Можно подобрать фазу детектирования так, чтобы вектор  $\overline{A}$  совпал с большой полуосью эллипса. В этой фазе модуль вектора  $\vec{A}$ , а также квадрат модуля  $A^2 = (\vec{A}, \vec{A})$ . достигают максимума. Выпишем нужные соотношения.

$$
A^{2} = (\vec{H}_{c} \cos \phi - \vec{H}_{s} \sin \phi, \vec{H}_{c} \cos \phi - \vec{H}_{s} \sin \phi) =
$$
  
=  $H_{c}^{2} \cos^{2} \phi + H_{s}^{2} \sin^{2} \phi - 2(\vec{H}_{c}, \vec{H}_{s}) \cos \phi \sin \phi =$   
=  $\frac{1}{2} (H_{c}^{2} + H_{s}^{2}) + \frac{1}{2} (H_{c}^{2} - H_{s}^{2}) \cos 2 \phi - (\vec{H}_{c}, \vec{H}_{s}) \sin 2 \phi$ .

Необходимым условием максимума является

$$
\frac{\partial A^2}{\partial \Phi} = -(H_c^2 - H_s^2) \sin 2\Phi - 2(\vec{H}_c, \vec{H}_s) \cos 2\Phi = 0.
$$

Это же условие является условием минимума. Поэтому решения данного уравнения дают и большую, и малую полуось эллипса поляризации. Запишем полученное уравнение в таком виде:

$$
\tan(2\,\phi_0) = \frac{2\,(H_c, H_s)}{(H_s^2 - H_c^2)}.\tag{5}
$$

Проделаем те же операции для вектора  $\overrightarrow{B}$ 

$$
B^{2} = (\vec{H}_{c} \sin \phi + \vec{H}_{s} \cos \phi, \vec{H}_{c} \sin \phi + \vec{H}_{s} \cos \phi) =
$$
  
=  $H_{c}^{2} \sin^{2} \phi + H_{s}^{2} \cos^{2} \phi + 2(\vec{H}_{c}, \vec{H}_{s}) \cos \phi \sin \phi =$   
=  $\frac{1}{2} (H_{c}^{2} + H_{s}^{2}) + \frac{1}{2} (-H_{c}^{2} + H_{s}^{2}) \cos 2 \phi + (\vec{H}_{c}, \vec{H}_{s}) \sin 2 \phi.$ 

Необходимым условием максимума (минимума) является

$$
\frac{\partial B^2}{\partial \Phi} = (H_c^2 - H_s^2) \sin 2\Phi + 2(\vec{H}_c, \vec{H}_s) \cos 2\Phi = 0.
$$

Мы опять пришли к уравнению (5), значит, действительный и мнимый векторы достигают экстремумов одновременно. Решение уравнения (5) дает четыре различных значения фазы:

$$
\Phi_0 = \frac{1}{2} \arctan \frac{2(\dot{H}_c, \dot{H}_s)}{(\dot{H}_s^2 - \dot{H}_c^2)} + \frac{\pi n}{2}, \quad n = 0, 1, 2, 3.
$$

В силу непрерывности соотношения (4), задающего эллипс поляризации, эти решения последовательно дают то большую, то малую полуось. А поскольку действительный и мнимый векторы повторяют друг друга через  $\pi/2$ , то становится очевидна справедливость следующей леммы:

Лемма 1. Если при какой-то фазе детектирования действительный вектор является вектором большой полуоси эллипса поляризации, то мнимый вектор задает его малую полуось, и наоборот.

Воспользуемся уравнением (5) для получения формулы отношения полуосей эллипса поляризации. Запишем его в несколько другом виде:

$$
\tan(-2\,\phi_0) = \frac{2\,(H_c, H_s)}{(H_c^2 - H_s^2)}.\tag{5'}
$$

Рассмотрим следующее комплексное число:

$$
C^{2} = (\vec{H}_{c} + i\vec{H}_{s}, \vec{H}_{c} + i\vec{H}_{s}) = (H_{c}^{2} - H_{s}^{2}) + 2i(\vec{H}_{c}, \vec{H}_{s}).
$$

При попытке определить фазу числа  $C^2$ , тангенс которой есть отношение мнимой и действительной частей  $C^2$ . мы получим:

$$
\frac{\Im C^2}{\Re C^2} = \frac{2(\vec{H}_c, \vec{H}_s)}{(H_c^2 - H_s^2)}.
$$
\n(6)

Поскольку правые части (5') и (6) совпадают, мы получаем, что фаза  $C^2$ равна –  $2\phi_0$ . Извлекая квадратный корень из этого числа, можно получить число с фазой –  $\phi_0$ :

$$
\sqrt{C^2} = |\sqrt{C^2}| e^{-i\phi_0} \Rightarrow e^{-i\phi_0} = \frac{\sqrt{C^2}}{|\sqrt{C^2}|}
$$

Обрашая последнее выражение, получим:

$$
e^{i\Phi_0} = \frac{\left|\sqrt{C^2}\right|}{\sqrt{C^2}} = \frac{\left|\sqrt{(\vec{H}_c + i\vec{H}_s, \vec{H}_c + i\vec{H}_s)}\right|}{\sqrt{(\vec{H}_c + i\vec{H}_s, \vec{H}_c + i\vec{H}_s)}}.
$$
(7)

Пользуясь выражением (7), вектор в произвольной фазе детектирования, в частности, в фазе поля возбуждения, равной в нашем случае нулю, можно привести к фазе большой полуоси. Согласно соотношению (3), надо просто умножить данный вектор на  $e^{i\phi_0}$ :

$$
\vec{H}_{a} + i \vec{H}_{b} = \vec{C} e^{i\Phi_{0}} = (\vec{H}_{c} + i \vec{H}_{s}) \frac{\left| \sqrt{(\vec{H}_{c} + i \vec{H}_{s}, \vec{H}_{c} + i \vec{H}_{s})} \right|}{\sqrt{(\vec{H}_{c} + i \vec{H}_{s}, \vec{H}_{c} + i \vec{H}_{s})}}.
$$
(8)

Согласно Лемме 1 векторы  $\tilde{H}_a$ ,  $\tilde{H}_b$  задают большую и малую полуоси эллипса поляризации. Отсюда отношение полуосей легко находиться:

$$
\frac{\left|\vec{H}_{b}\right|}{\left|\vec{H}_{a}\right|} = \frac{\Im\left[\vec{C} e^{i\Phi_{0}}\right]}{\Re\left[\vec{C} e^{i\Phi_{0}}\right]}
$$
\n(9)

Неоднозначность в выборе решения уравнения (5) убирается из следующих соображений. Во-первых,  $|\vec{H}_a| > |\vec{H}_b|$ . Во-вторых, из двух больших полуосей всегда выбираем ту, что ближе к действительному вектору в фазе возбуждающего поля,  $(\tilde{H}_a, \tilde{H}_c)$  > 0. Благодаря малости отклика по сравнению с сигналом возбуждения, векторы  $\vec{H}_a$  <u>и</u>  $\vec{H}_c$  получаются довольно близкими.

# *7[. Сборка подвесной буксируемой платформы.](mailto:info@geotechnologies-rus.com)*

При сборке подвесной платформы следует придерживаться следующей последовательности действий.

1. Развернуть петлю основного магнитного диполя. Подводящий кабель должен находиться на задней (по направлению полёта) грани слева.

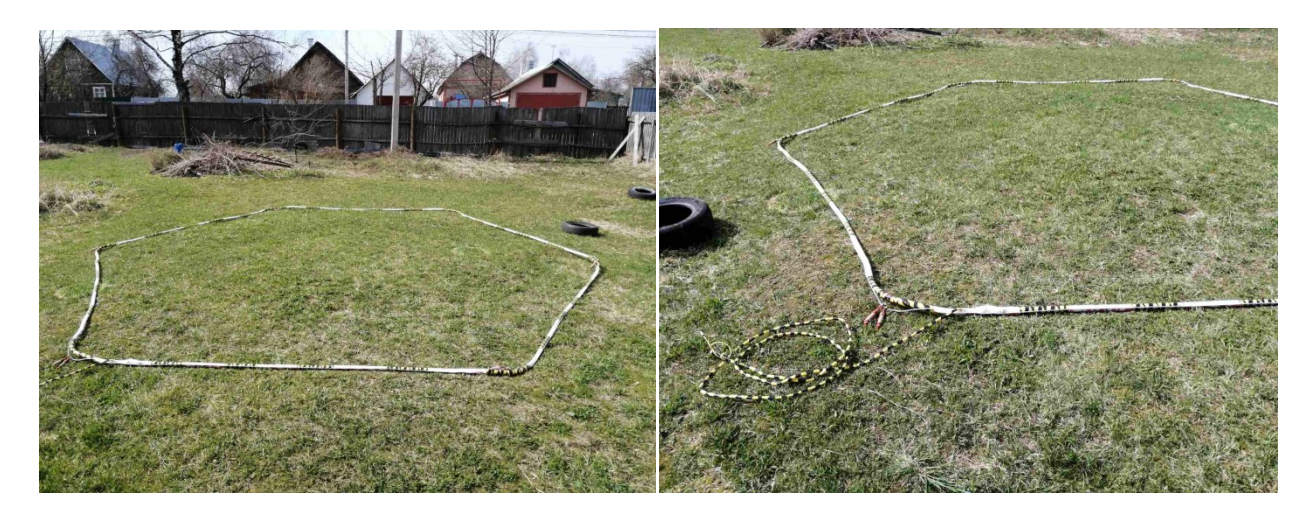

2. Собрать попарно трубы через соединители, пустыми концами наружу. Три коротких соединителя для нижнего яруса, три длинных - для верхнего.

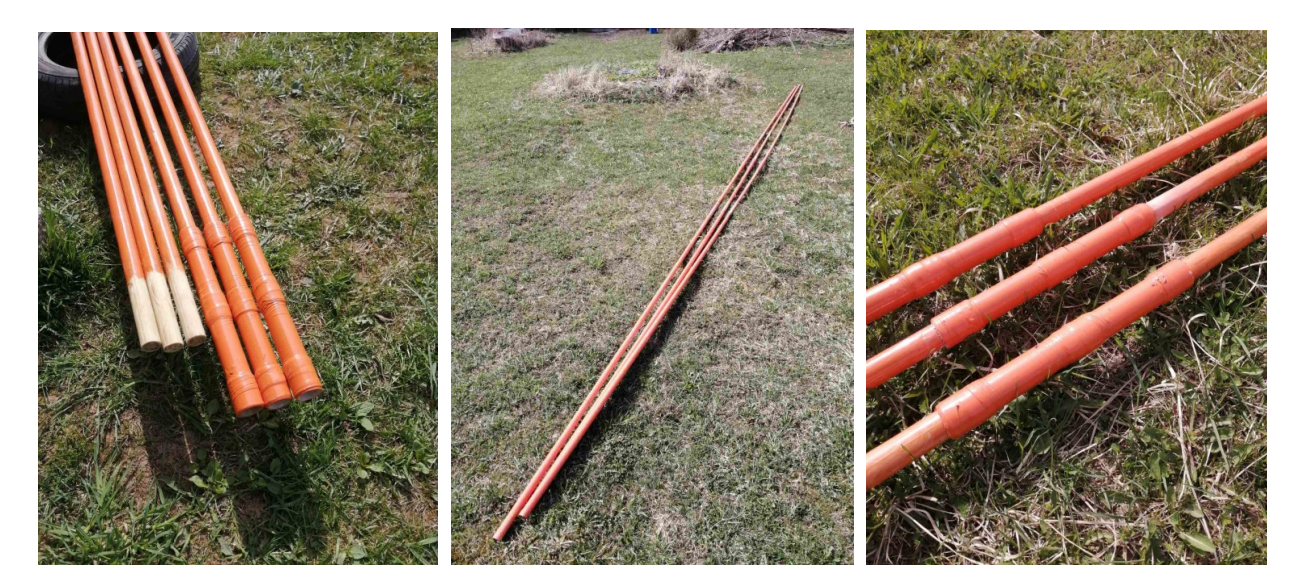

3. Разложить нижние направляющие перекрестия (большие), (левая, правая, задняя). Разложить трубы, согласно направляющим перекрестиям. Одеть на трубы дюритовые трубки на места расположения перекрестий. Для нижнего яруса длинные, для верхнего — короткие.

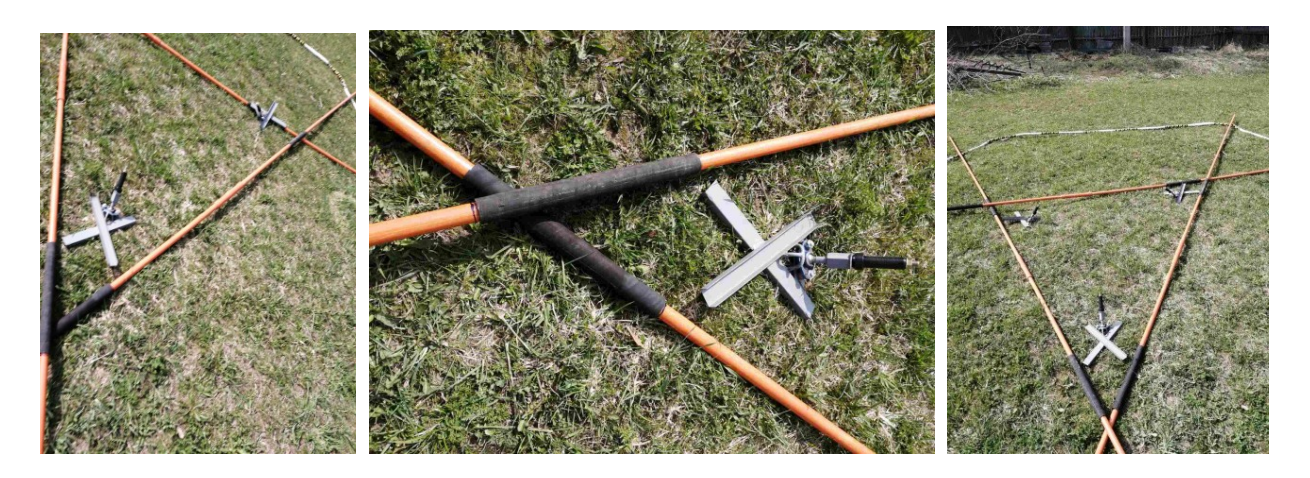

4. Вставить в трубы торцевые наконечники, закрепленные на петле основного магнитного диполя.

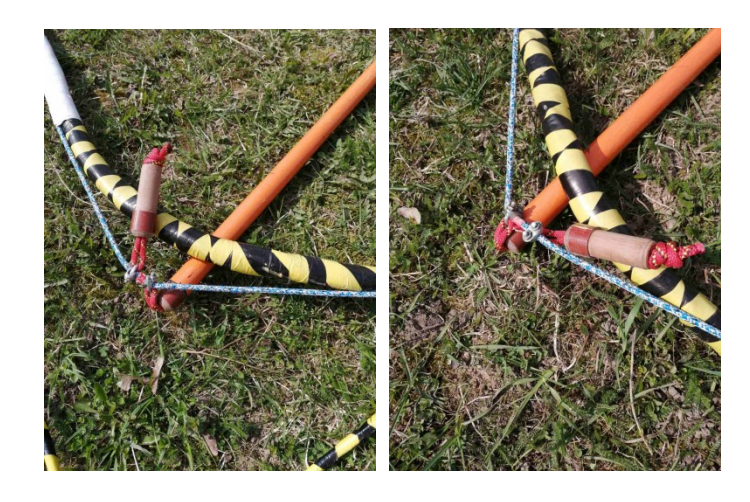

5. Закрепить трубы в направляющие перекрестия при помощи металлических хомутов.

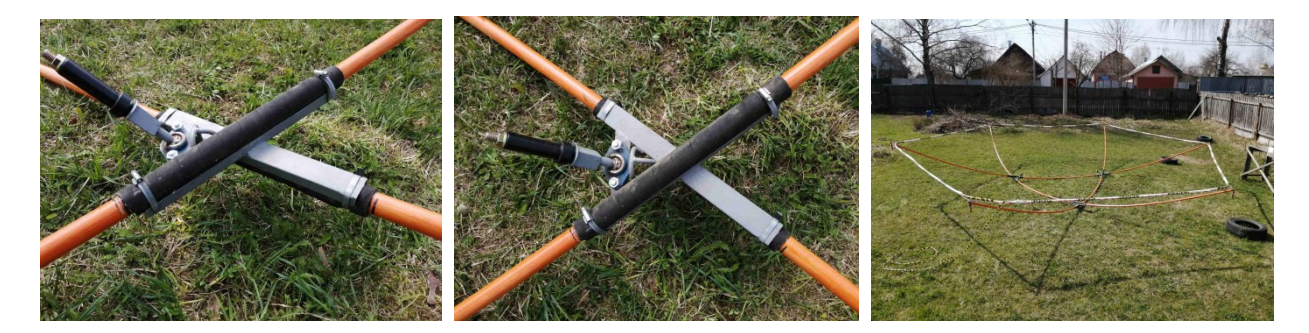

6. Разложить верхние направляющие перекрестия (маленькие), (левая, правая, передняя). Вставить в трубы торцевые наконечники и скрепить направляющими перекрестиями.

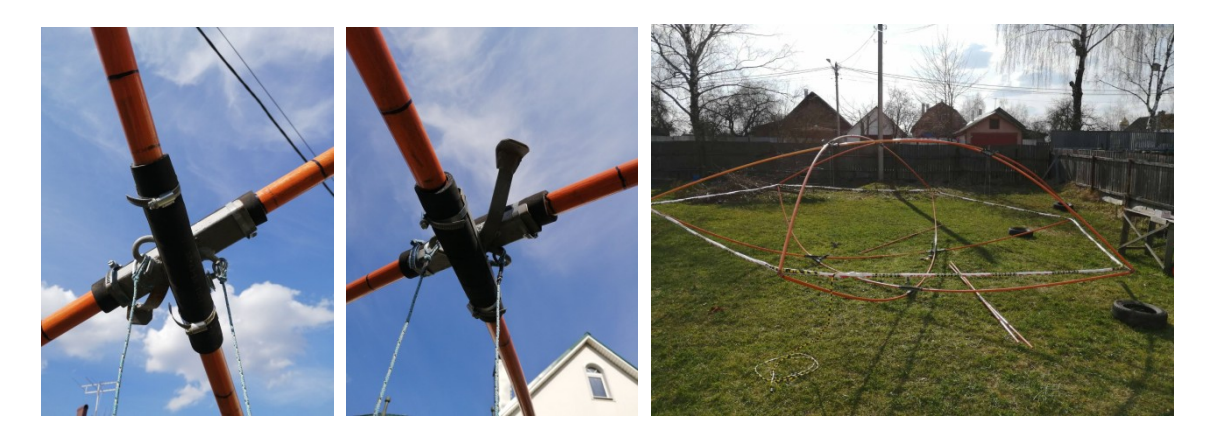

7. Установить трубы внутреннего креста и скрепить их центральной металлической крестовиной так, чтобы плоскость рым-болта была по направлению полета. Стянуть центральную металлическую крестовину с нижними направляющими перекрестиями динамическими стропами. Верхние концы труб закрепить к упорам верхних направляющих перекрестий металлическими хомутами.

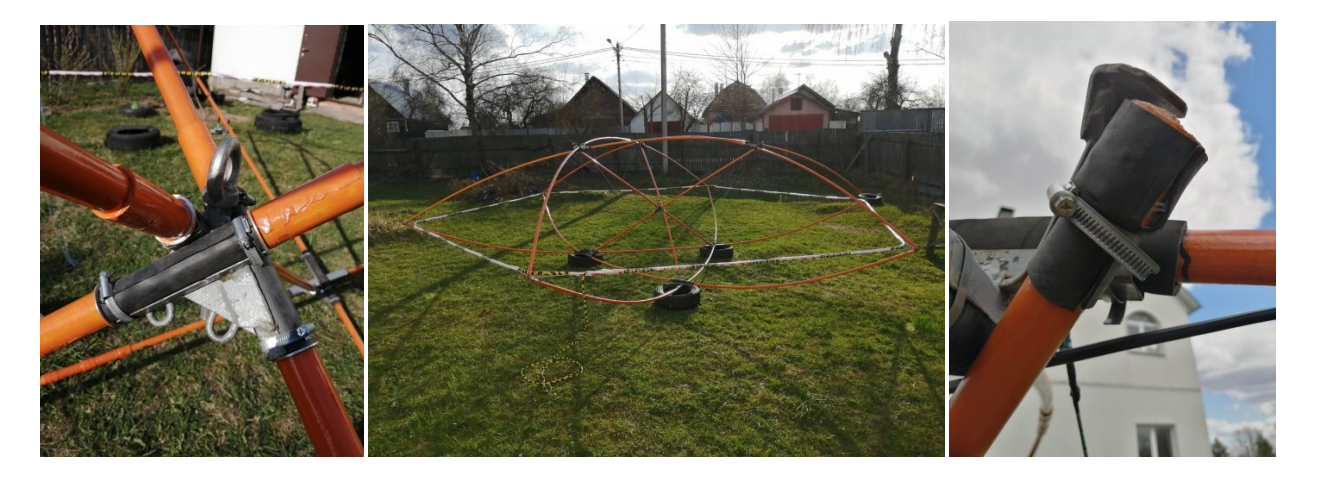

8. Стянуть всю конструкцию динамическими стропами от верхних направляющих перекрестий к нижним. Каждое верхнее перекрестие стягивается с двумя нижними. И получается, что каждое нижнее перекрестие стянуто с двумя верхними перекрестиями.

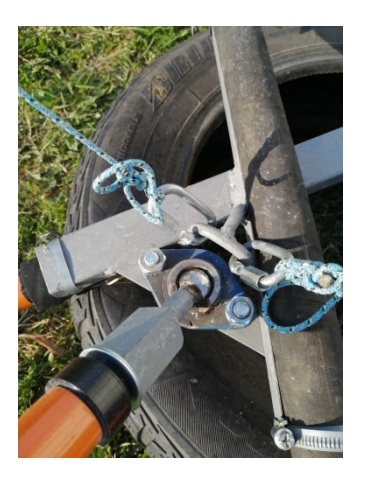

9. Установить хвостовые стабилизаторы. Отрегулировать наклон горизонтальных рулей так, что бы они были направлены на передние нижние направляющие перекрестия. Вертикальные рули должны быть направлены на середину передней грани петли основного магнитного диполя.

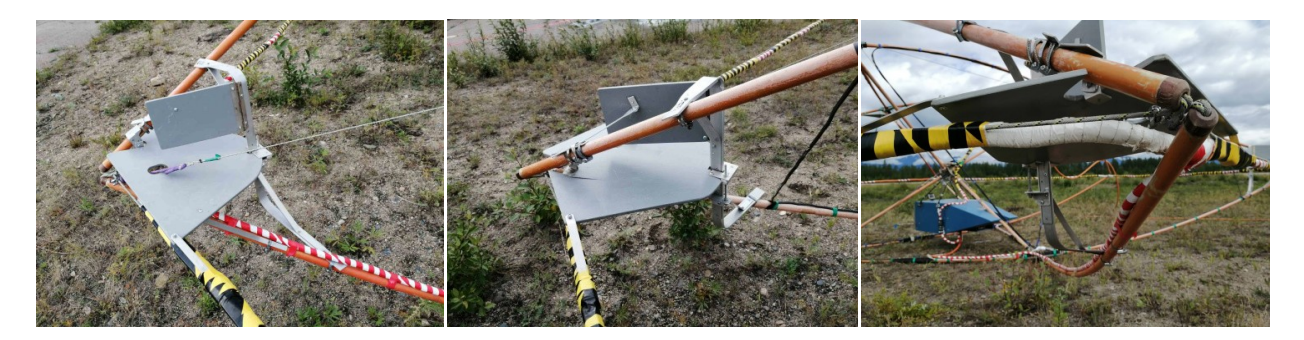

10. Закрепить торсионно-стабилизирующие динамические стропы от верхних перекрестий к основной петле. От левого верхнего направляющего перекрестия идет растяжка к левому переднему углу основной петли и другая растяжка к заднему правому углу основной петли. От правого верхнего направляющего перекрестия — к переднему правому углу и к заднему левому. Таким образом впереди динамические стропы расположены параллельно, а сзади накрест.

11. Развернуть и прикрепить петли компенсирующего магнитного диполя. (Большой виток №1 идёт от переднего левого угла платформы к заднему правому). Компенсирующий диполь №2 расположить согласно схеме, соблюдая направление намотки. (На фото №1 обведён красным цветом, а №2 синим)

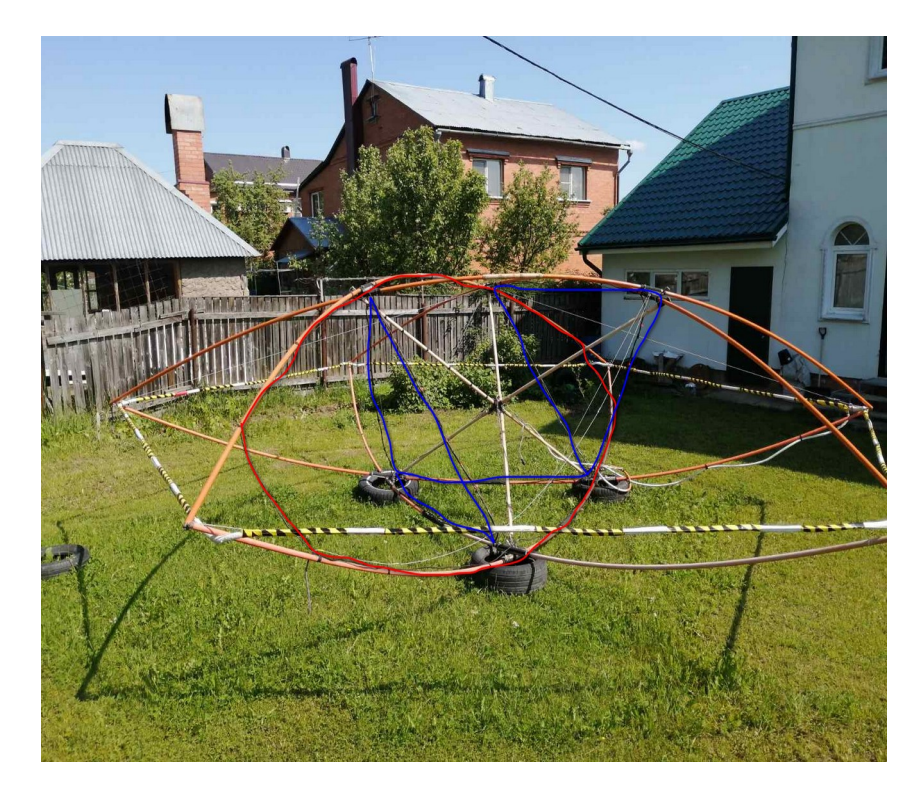

12. Подвесить к центральной крестовине генераторный блок передатчика. Зафиксировать кронштейн заднего обтекателя к трубе внутренней крестовины при помощи металлических хомутов. Переднюю часть генераторного блока передатчика растянуть динамическими стропами. При необходимости, регулировкой длин строп добиться горизонтального положения генератора (ориентируясь на плоскость петли основного диполя).

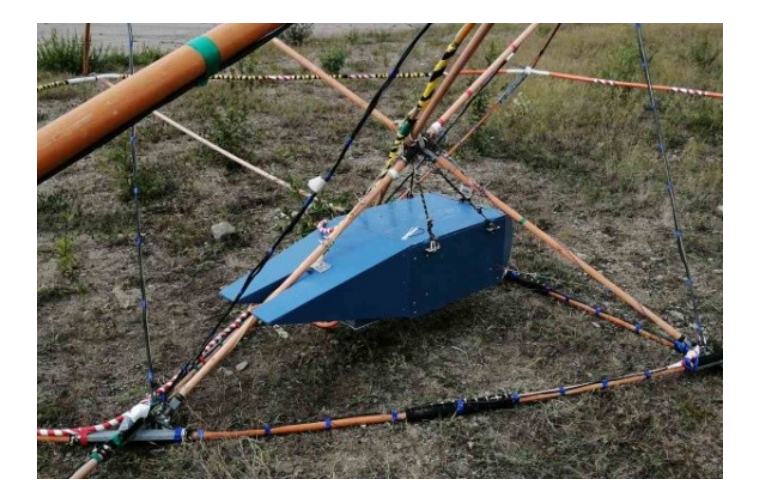

13. Перед верхней передней направляющей закрепить пластиковыми стяжками площадку с GPS-антеной и привязать страховочной верёвкой к направляющему перекрестию.

14. Сверху завести трос-кабель и закрепить сцепку к рым-болту центральной крестовины. Подключить трос-кабель к генераторному блоку передатчика согласно схеме. Все кабели заводятся в генераторный блок сзади снизу через выборку в хвостовом обтекателе. После подключения всех разъёмов все кабели закрепить к фиксирующей площадке с помощью пластиковых хомутов.

15. Установить на корпус генераторного блока передатчика передний обтекатель и хвост. Закрепить хвостовой кронштейн к трубе крестовины и растянуть передними боковыми растяжками.

16. На передние края нижних передних труб закрепить свинцовые противовесы.

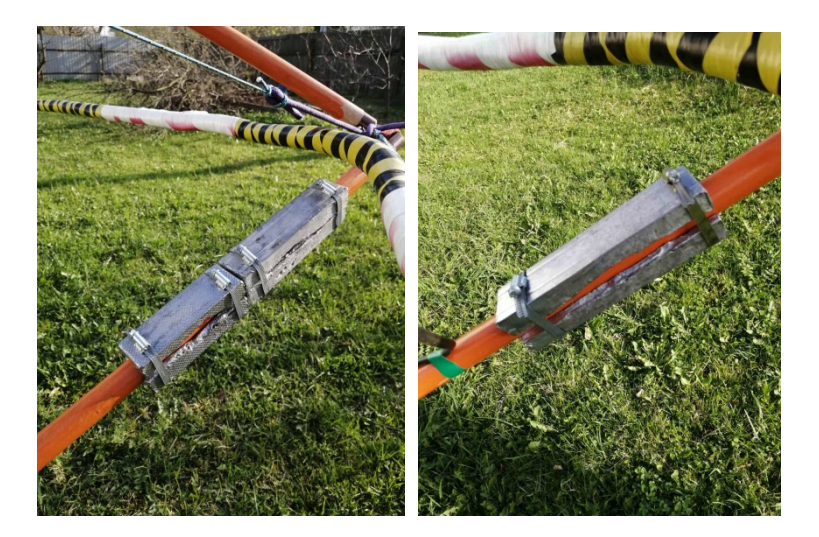

17. Подвесить всю систему и сбалансировать противовесами.

18. Подвязать и закрепить гондолу. Гондола должна висеть на веревке, слега должна отталкивать гондолу от кабеля.

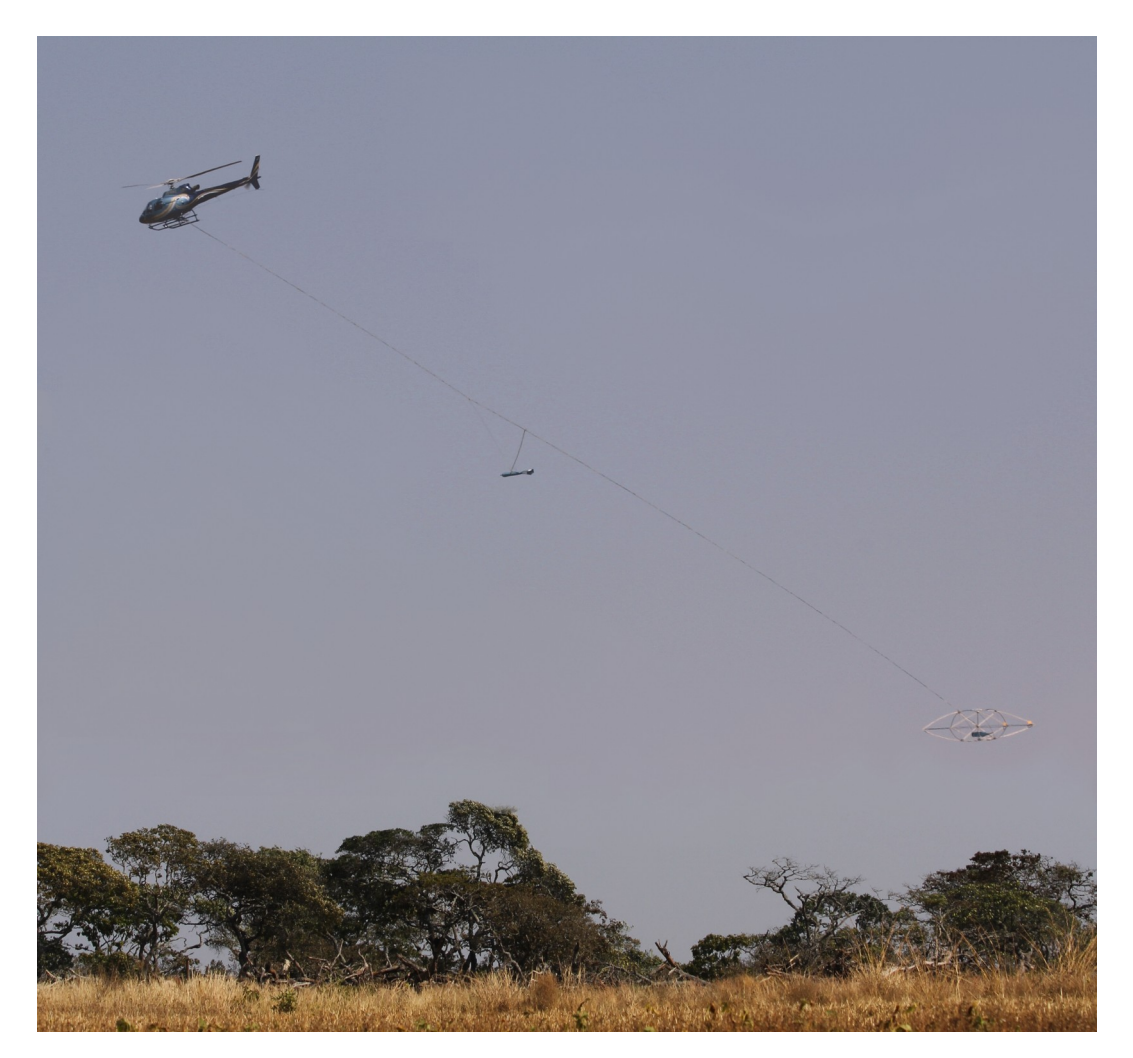

Во время взлета и подъема системы важно следить, чтобы трос-кабель не попал под носовую ручку гондолы и под углы подвесной платформы!

Целесообразно укрывать гондолу и генератор от влаги при стоянке.